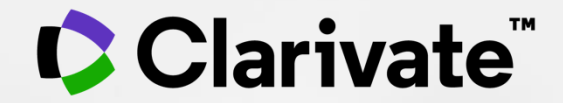

## **New JCR User Guide**

2022.03.

## **목차**

- 1. Journal Citation Reports 소개
- 2. New JCR 활용하기
	- JCR 등록하기
	- Match my manuscript
	- Browse Journals
	- 저널 프로필 페이지
	- Browse Category
- 3. JCR 주요 Indicator
	- 2020 Journal Impact Factor
	- JCR의 주요 저널 평가 지표
	- New Indicator Journal Citation Indicator (JCI)
- 4. Guided Tours 활용하기
- 5. 도움말

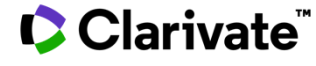

# **Journal Citation Reports (JCR) 소개**

3

## **Journal Citation Reports(JCR)이란?**

JCR은 저널의 성과를 비교/분석할 수 있는 데이터베이스로 Web of Science의 핵심 컬렉션의 인용데이터를 기반으로 하고 있음

- Journal Impact Factor(JIF)를 포함한 저널의 고유의 평가지수를 활용하여 저널 분석
- 매년 새로운 버전의 JCR을 발표
- JCR에 포함된 색인
	- SCIE (Science Citation Index Expanded)
	- SSCI (Social Sciences Citation Index)
	- AHCI (Arts & Humanities Citation Index)
	- ESCI (Emerging Source Citation Index)

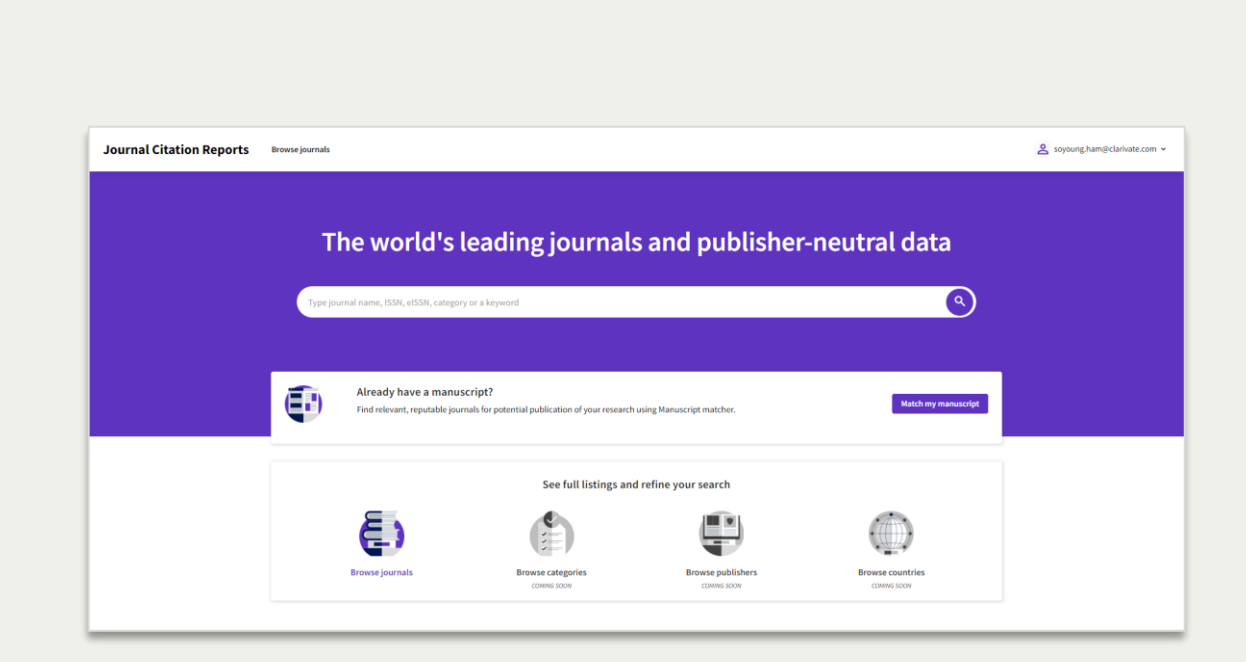

#### **C** Clarivate

# **New JCR 활용하기**

5

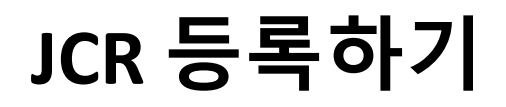

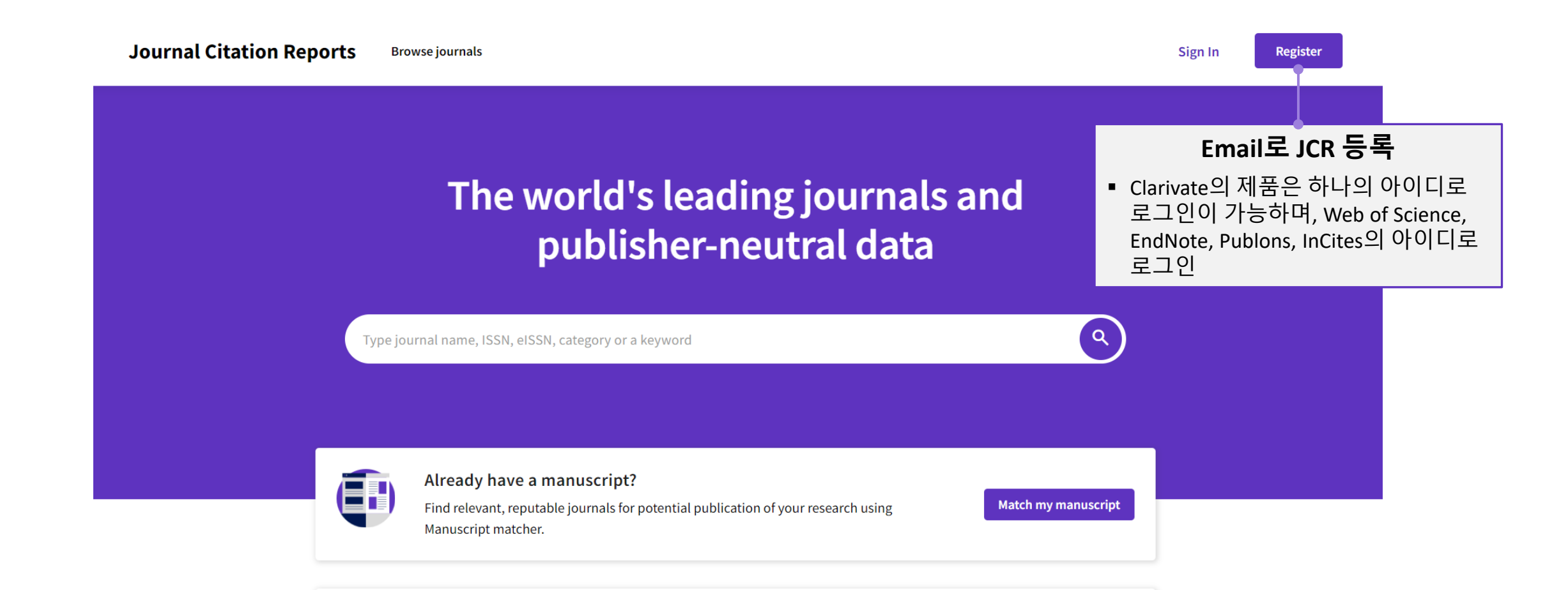

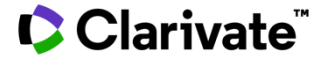

### **Match my manuscript**

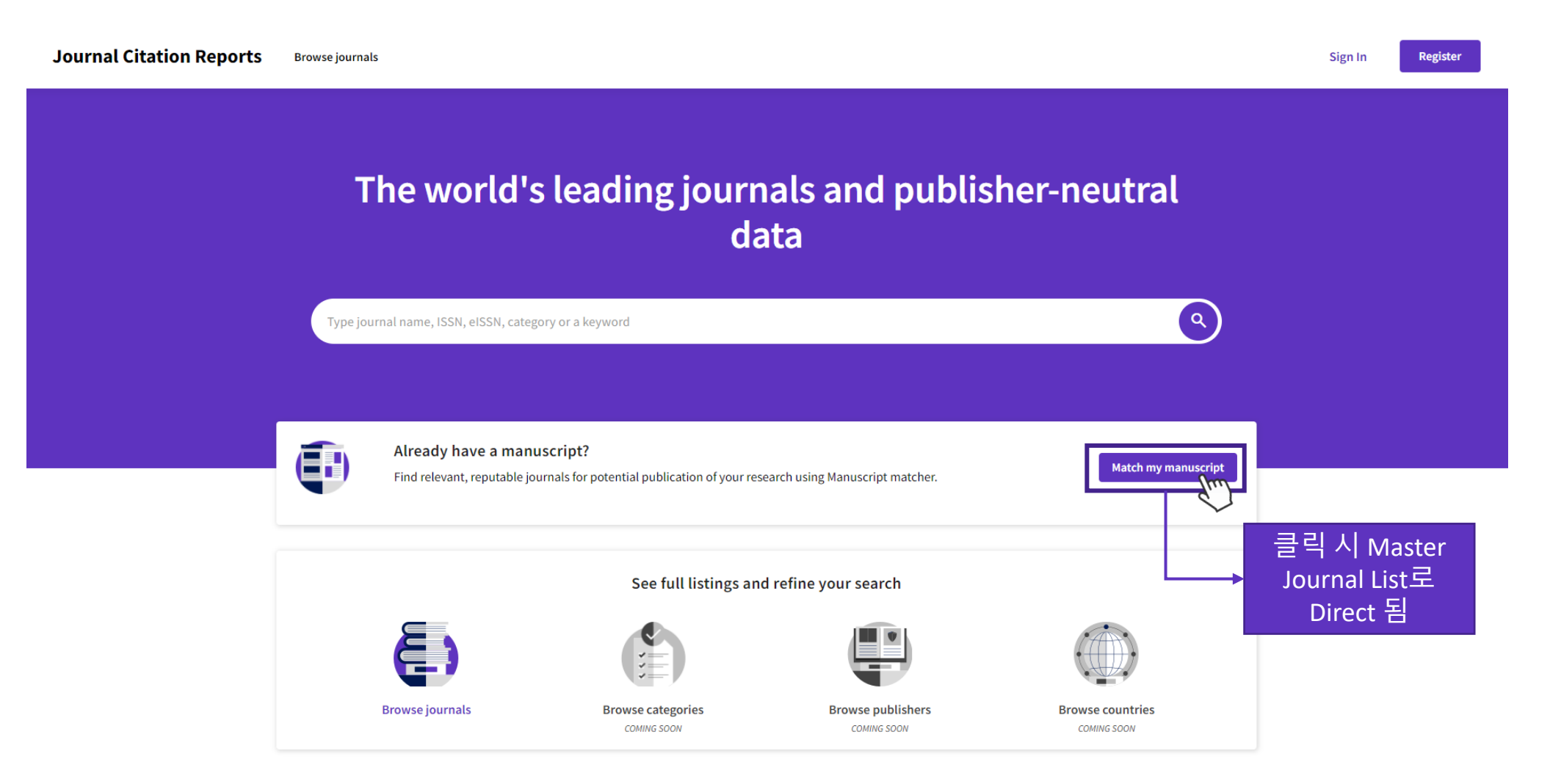

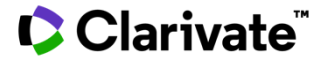

### **Match my manuscript > Master Journal List**

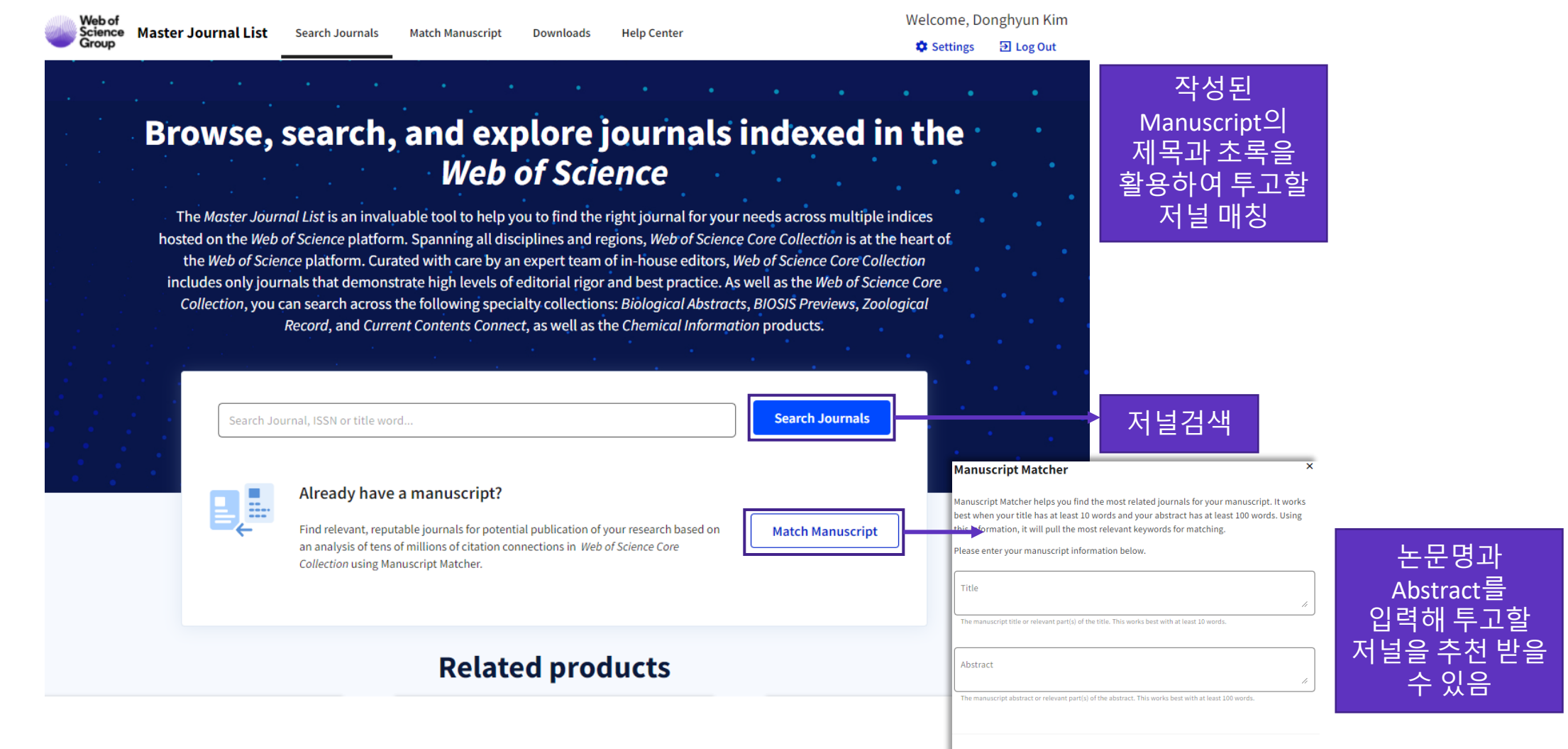

#### **C** Clarivate

**Cancel** 

**Find Journals** 

## Match my manuscript > Master Journal List > Results

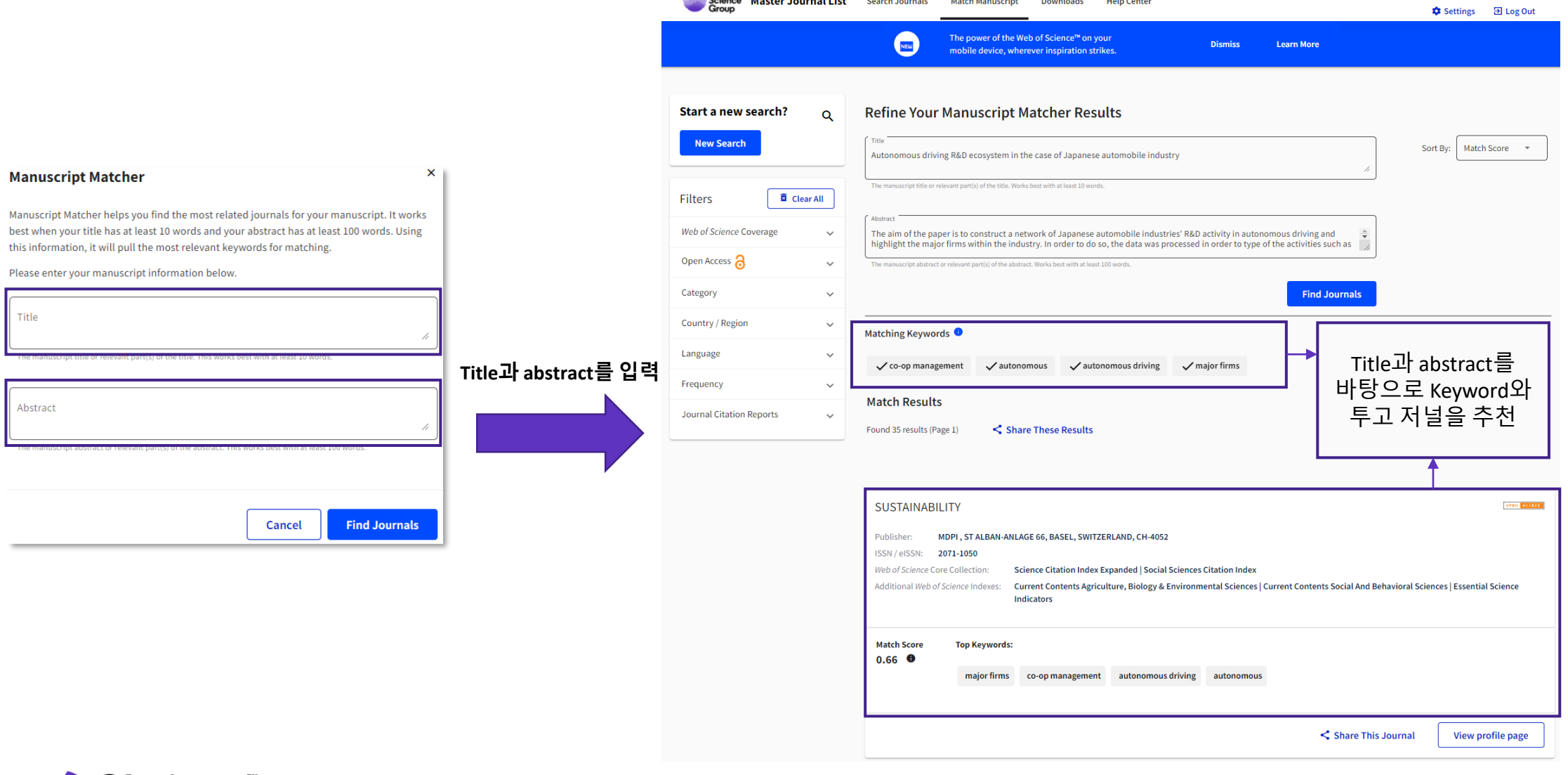

Welcome, Donghyun Kim

# **Browse Journal**

#### **Browse Journal JCR 등록/ 로그인 Journal Citation Reports** Register **Browse journals** Sign In The world's leading journals and publisher-neutral **저널 검색** data ■ 저널명, ISSN, Category 검색  $\left( \begin{array}{c} \texttt{a} \end{array} \right)$ Type journal name, ISSN, eISSN, category or a keyword O Already have a manuscript? **Browse journals Match my manuscript** Find relevant, reputable journals for potential publication of your research using Manuscript matcher. ■ Journal Impact Factor를 포함한 평가지표 등 저널의 자세한 정보 검색See full listings and refine your search é, **Browse journals Browse categories Browse publishers Browse countries** COMING SOON COMING SOON COMING SOON

## **화면 > Browse journals**

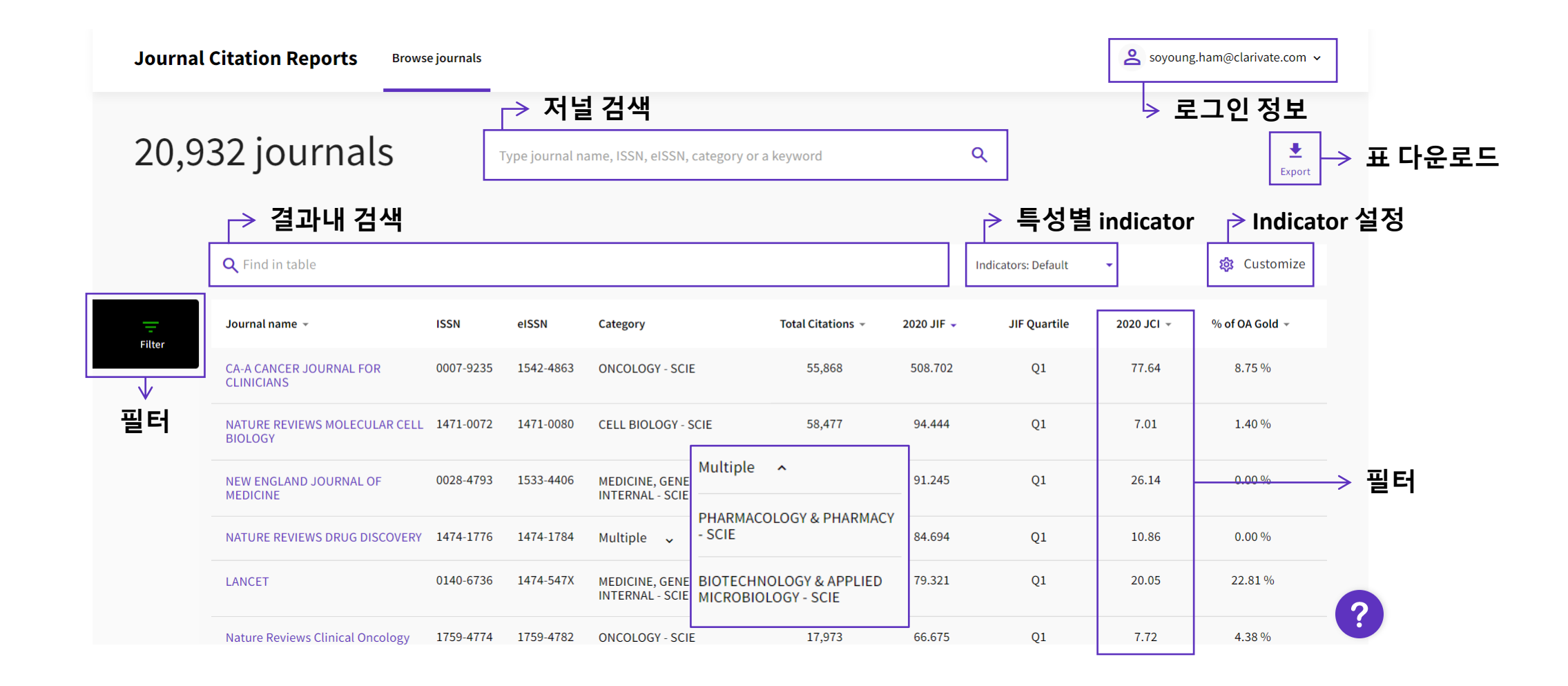

### **JCR Home > Browse journals > Filter**

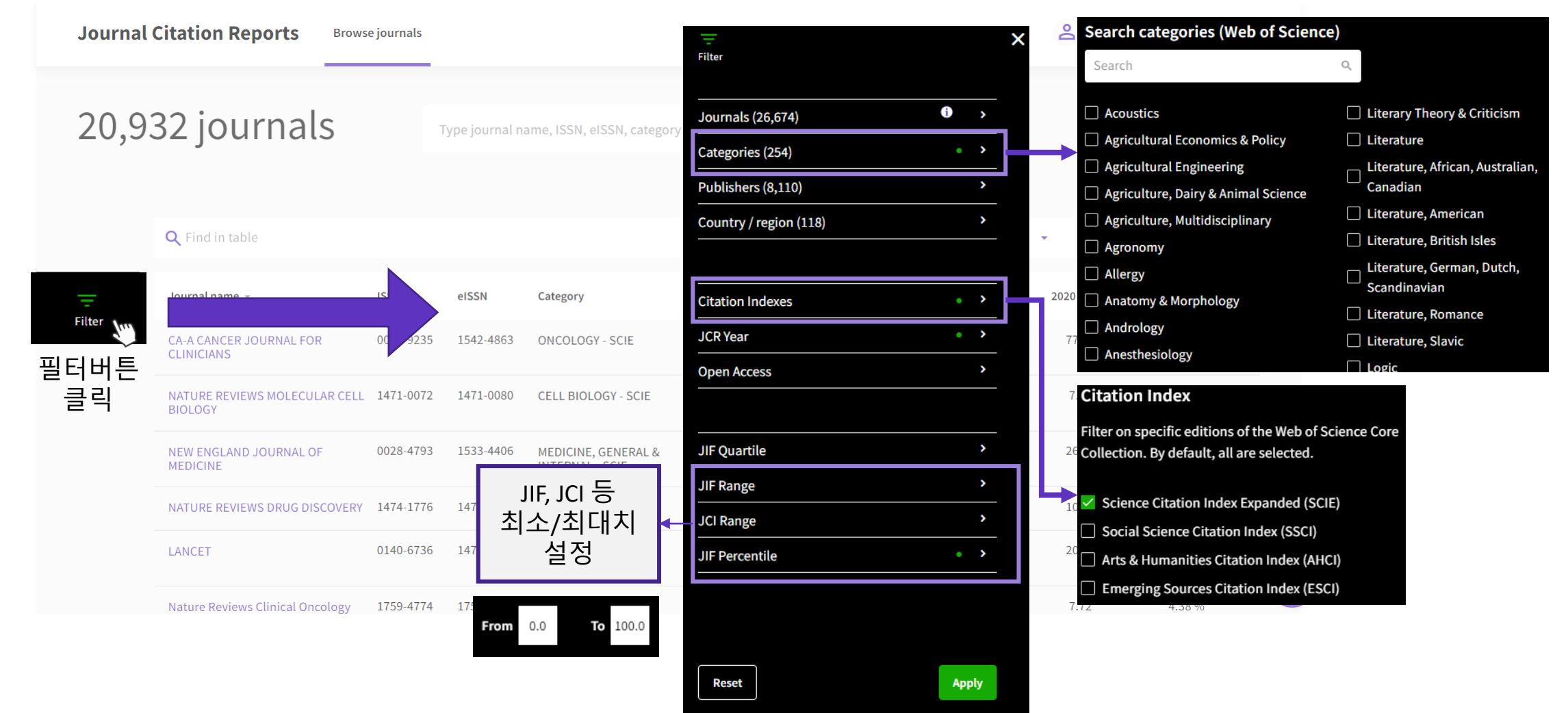

### **JCR Home > Browse journals > Indicator**

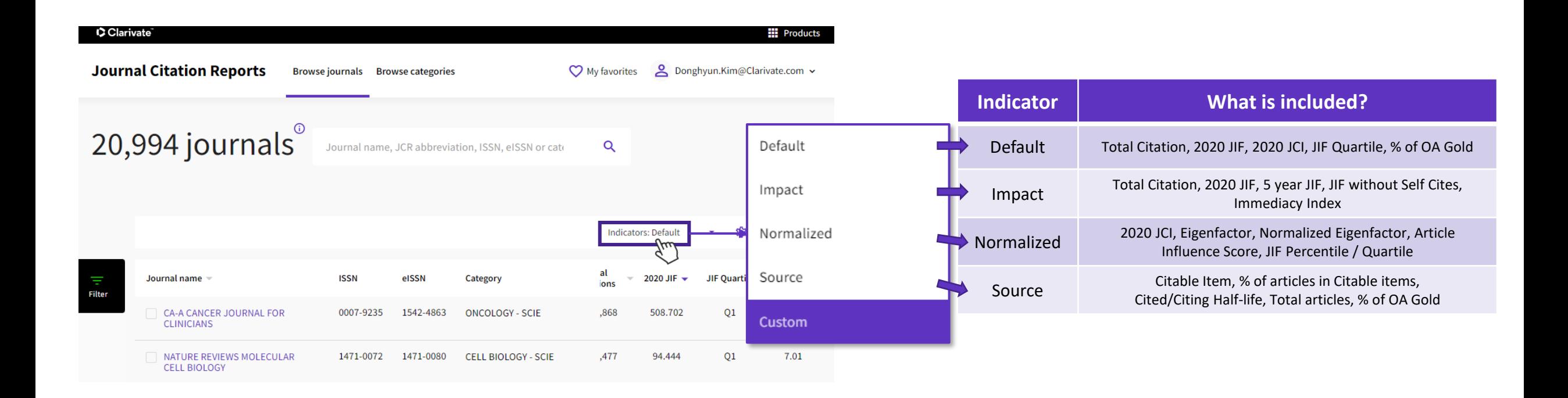

### **JCR Home > Browse journals > Customize**

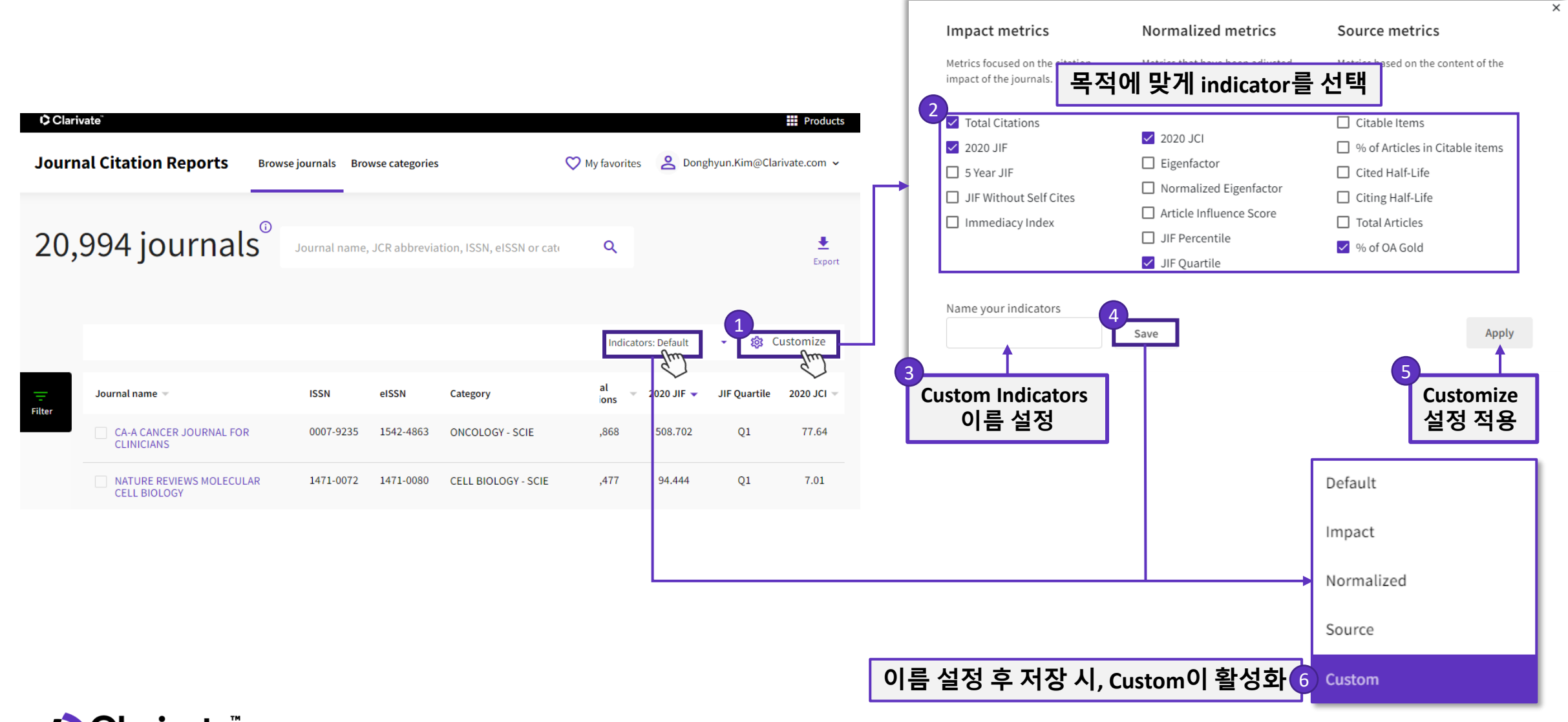

### **Add to my favorite**

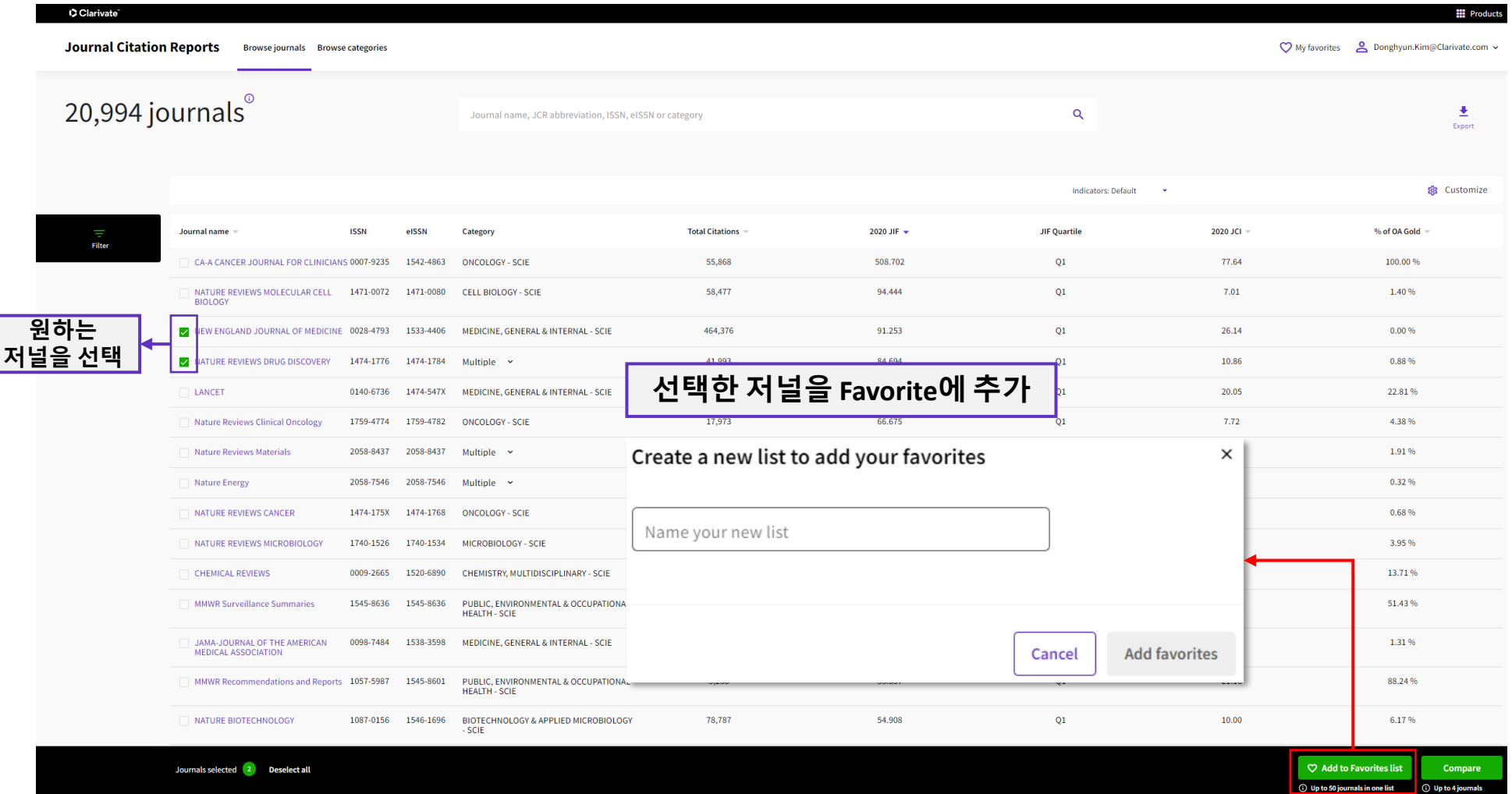

### **Compare by journal**

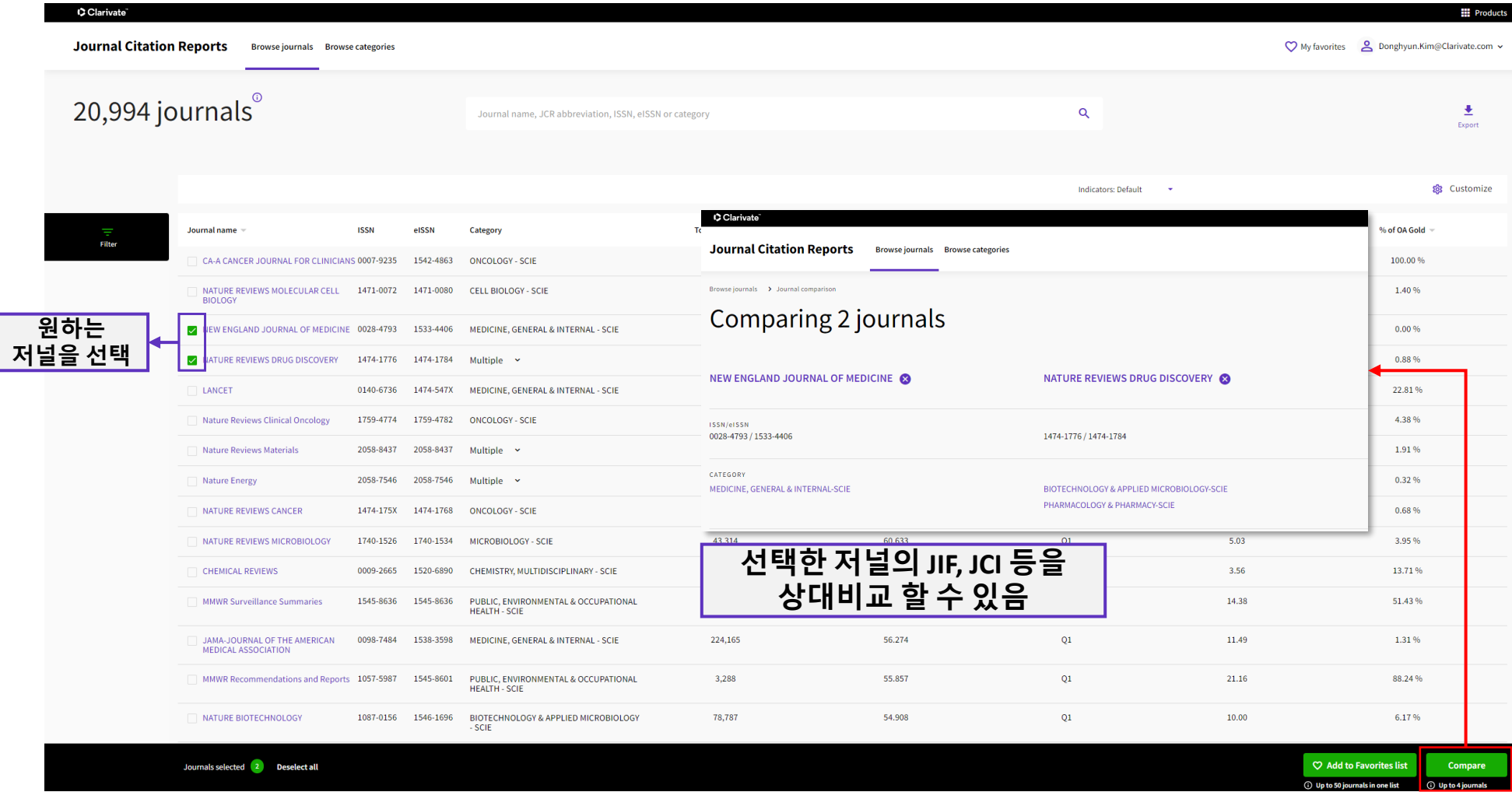

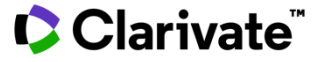

# **저널 프로필 페이지**

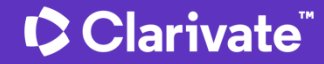

### Selecting a Journal to see Journal profile

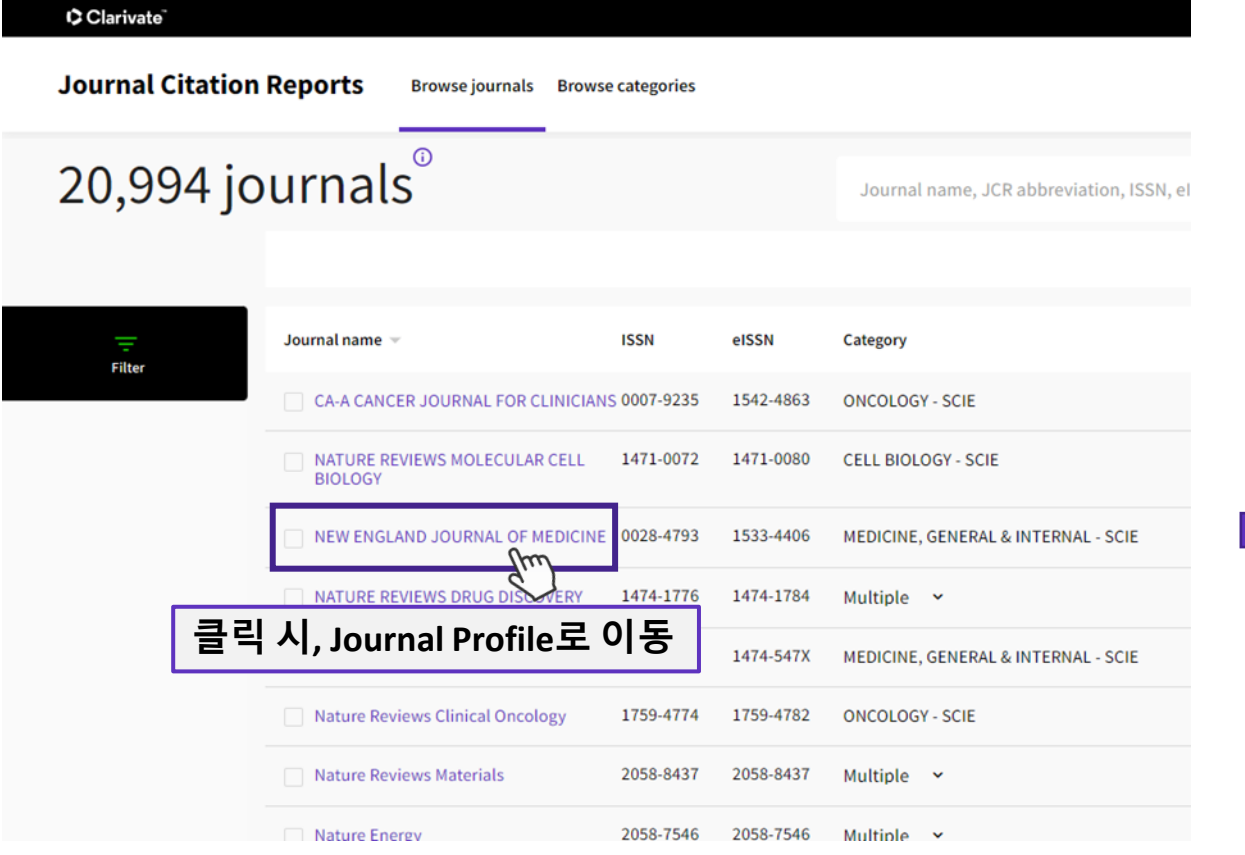

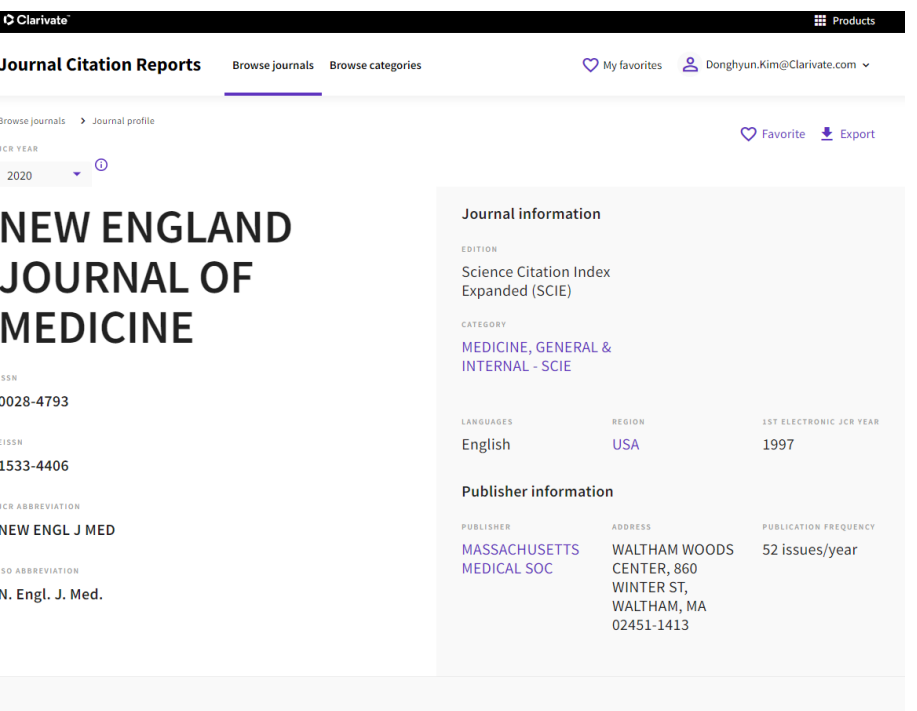

#### Journal's nerformance

### **Journal profile – Journal Information**

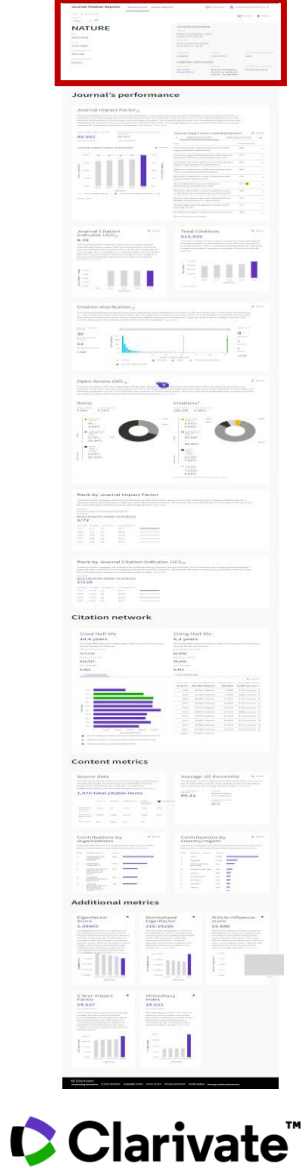

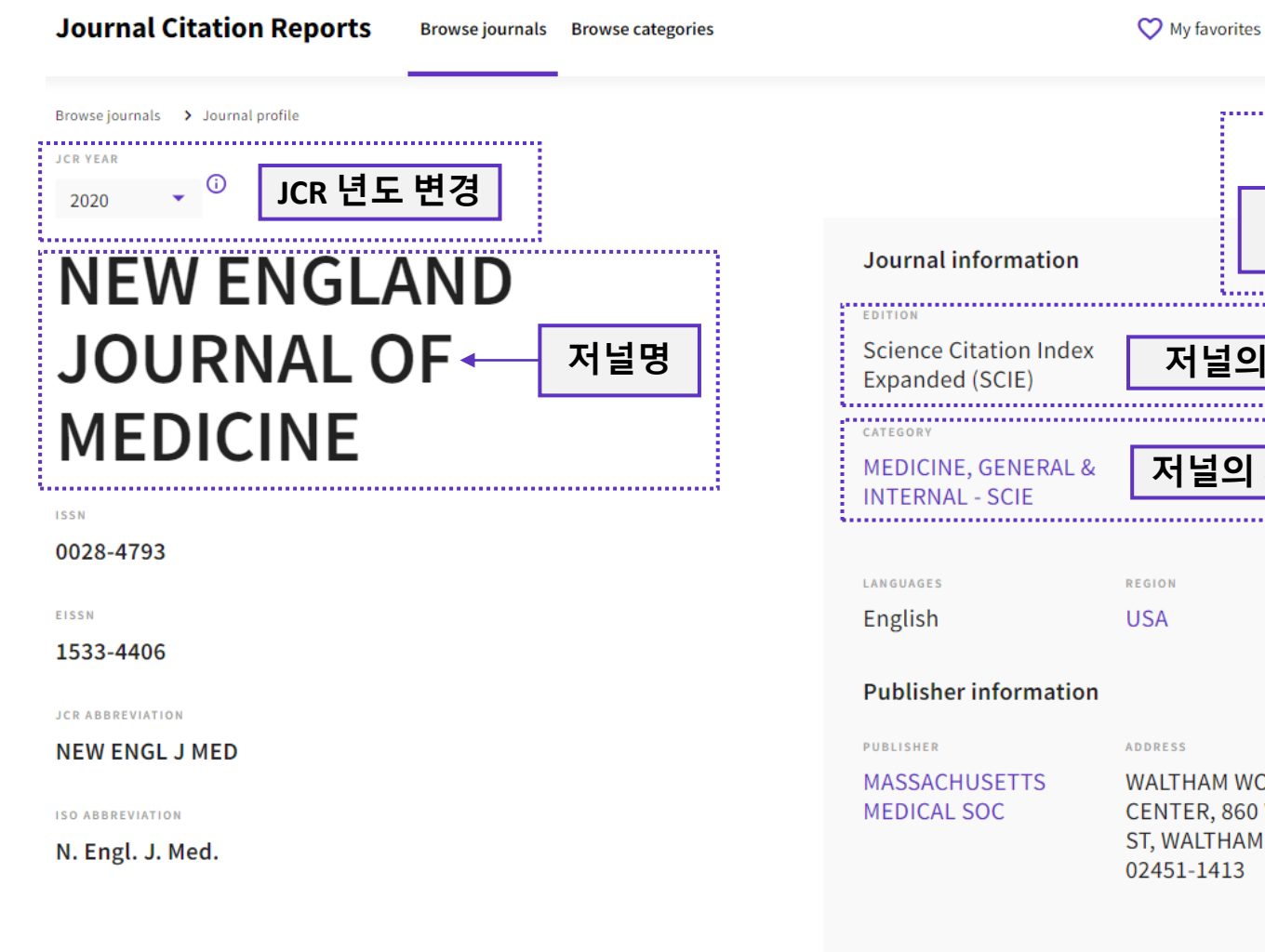

 $\bigcirc$  Favorite :  $\bigcirc$  Export **즐겨찾기에** Export page as:  $\bullet$  PDF **추가** By exporting the selected data, you forth in the Terms of Use **저널명 저널의 Edition PDF로 내보내기 저널의 카테고리 1ST ELECTRONIC JCR YEAR** 1997 PUBLICATION FREQUENCY **HAM WOODS** 52 issues/year **TER, 860 WINTER ALTHAM, MA** 

Donghyun.Kim@Clarivate.com v

## **Journal profile – Journal Performance (JIF)**

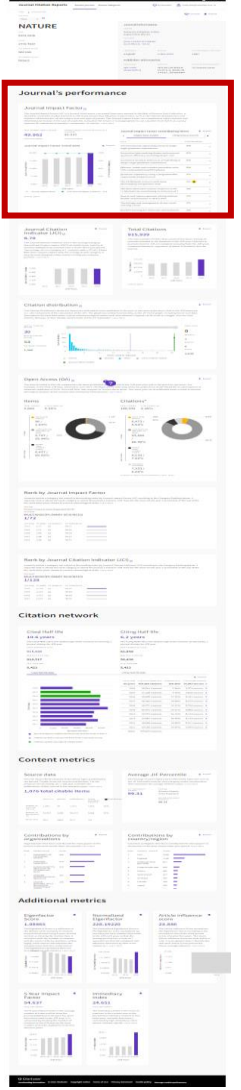

**Clarivate** 

Journal Impact Factor<sub>®</sub>

**JIF 산출 데이터: Citable items, Citing Sources** The Journal Impact Factor (JIF) is a journal-level metric calculated from data indexed in the Web of Science Core Collection. It shoul citation rates, such as the volume of publication and citations characteristics of the subject area and type of journal. The Journal Impact Factor can complement expert opinion and info review. In the case of academic evaluation for tenure, it is inappropriate to use a journal-level metric as a proxy measure for individual researchers, institutions, or articles. Learn more 2020 IQUENAL IMPACT FACTOR **JOURNAL IMPACT FACTOR WITHOUT SELF CITATIONS** Journal Impact Factor contributing items  $\triangleq$  Export 91.253 Export list as: 90.595 Citable items (649) Citing Sources (4,483)  $\pm$  CSV View calculation View calculation By exporting the selected data, you TITLE CITATION COUNT agree to the data usage policy set Journal Impact Factor Trend 2020  $\pm$  Export forth in the Terms of Use **Pdf로 다운로드** Canagliflozin and Renal Outcomes in Type 2 Diabetes and Nephropathy 720 100,000 Transcatheter Aortic-Valve Replacement with a Balloon-Expandable Valve 719 in Low-Risk Patients 75,000 75% Authors: Mack, M. J.;Pibarot, P.;Leipsic, J.;Hahn, R. T.;Blanke, P.;Williams, M. R.; McCabe, J. M.; Brown, D. L.; Babaliaros, V.; Goldman, S.; et al. **Pdf로 다운로드**olume: 380 Accession number: WOS:000467767800005 50,000 50% Document Type: Article View in Web of Science ٠, Nivolumab plus Ipilimumab versus Sunitinib in Advanced Renal-Cell 637 25,000 25% 造 Carcinoma Dapagliflozin in Patients with Heart Failure and Reduced Ejection Fraction 635 0.000  $096$ 2016 2017 2018 2019 2020 Tisagenlecleucel in Children and Young Adults with B-Cell Lymphoblastic 617 **JCR Years** Leukemia Journal Impact Factor MEDICINE, GENERAL & INTERNAL - SCIE Atezolizumab and Nab-Paclitaxel in Advanced Triple-Negative Breast 608 View all years Cancer **최근 5년 JIF/ Percentile 트렌드** Thrombectomy 6 to 24 Hours after Stroke with a Mismatch between Deficit 603 and Infarct ■ JIF 또는 각 Category별 Percentile 선택 Osimertinib in Untreated EGFR-Mutated Advanced Non-Small-Cell Lung 594 Cancer

View All in Web of Science

### Journal profile - JCI & Total Citation

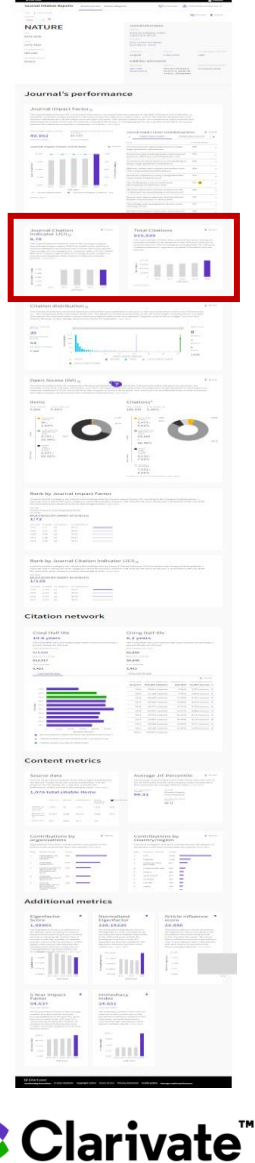

Journal Citation Indicator (JCI)  $\pm$  Export

#### $\odot$

#### 26.14

The Journal Citation Indicator (JCI) is the average Category Normalized Citation Impact (CNCI) of citable items (articles & reviews) published by a journal over a recent three year period. The average JCI in a category is 1. Journals with a JCI of 1.5 have 50% more citation impact than the average in that category. It may be used alongside other metrics to help you evaluate

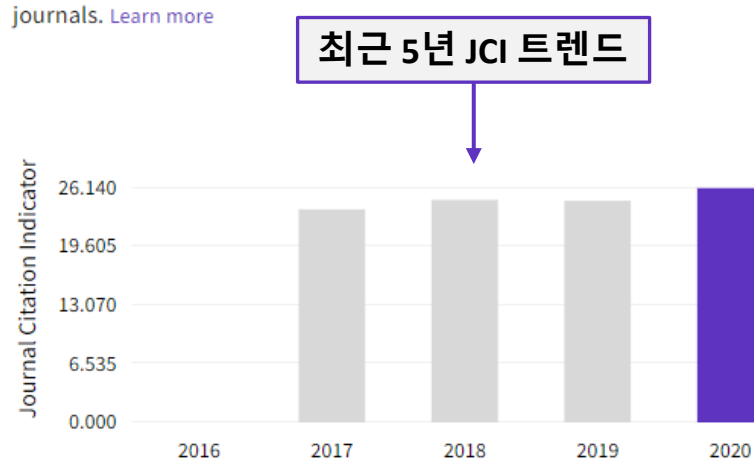

**JCR Years** 

### **Total Citations** 464,376

The total number of times that a journal has been cited by all journals included in the database in the JCR year. Citations to journals listed in JCR are compiled annually from the JCR years combined database, regardless of which JCR edition lists the journal.

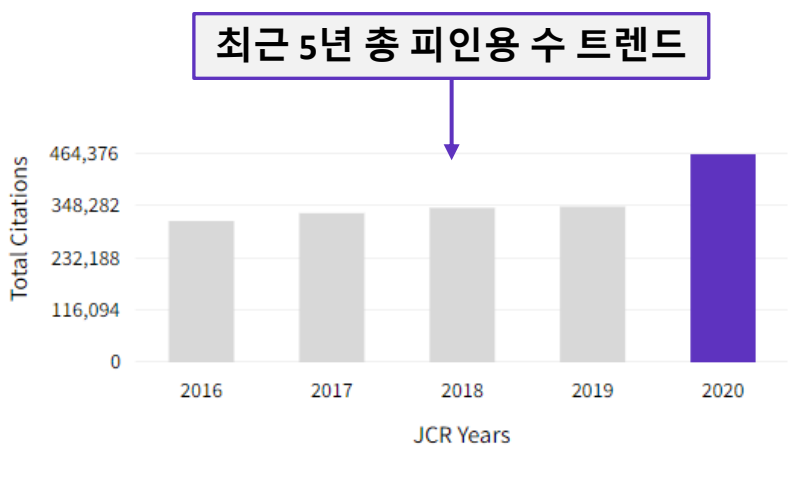

View all years

 $\triangleq$  Export

### **Journal profile – Citation distribution**

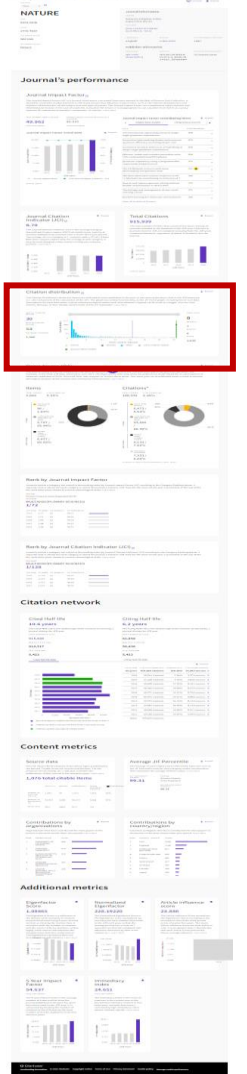

Clarivate

#### Citation distribution  $_0$

 $\triangle$  Export

The Citation Distribution shows the frequency with which items published in the year or two years prior were cited in the JCR data year (i.e., the component of the calculation of the JIF). The graph has similar functionali graph, including hover-over data descriptions for each data point, and an interactive legend where each data element's legend can be used as a toggle. You can view Articles, Reviews, or Non-Citable (other) items to the JIF

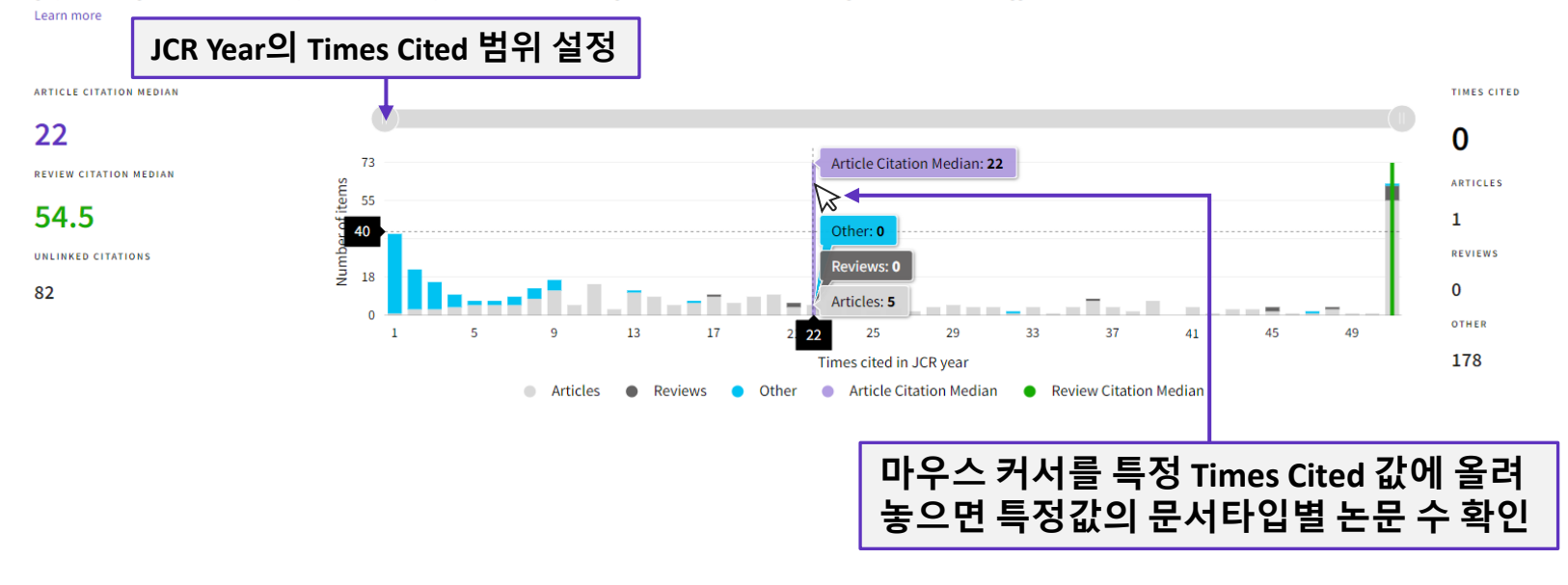

### **Journal profile – Open Access (OA)**

#### Open Access (OA)<sub>o</sub>

 $\triangle$  Export

The data included in this tile summarizes the items published in the journal in the JCR data year and in the previous two years. For example, in the 2020 JCR data, released in June 2021, the Open Access (OA) data show the publication model (Gold OA or subscription) of materials published in 2018, 2019 and 2020, and citations in 2020 to these items. This three-year set of published items is used to provide descriptive analysis of the content and community of the journal. Learn more

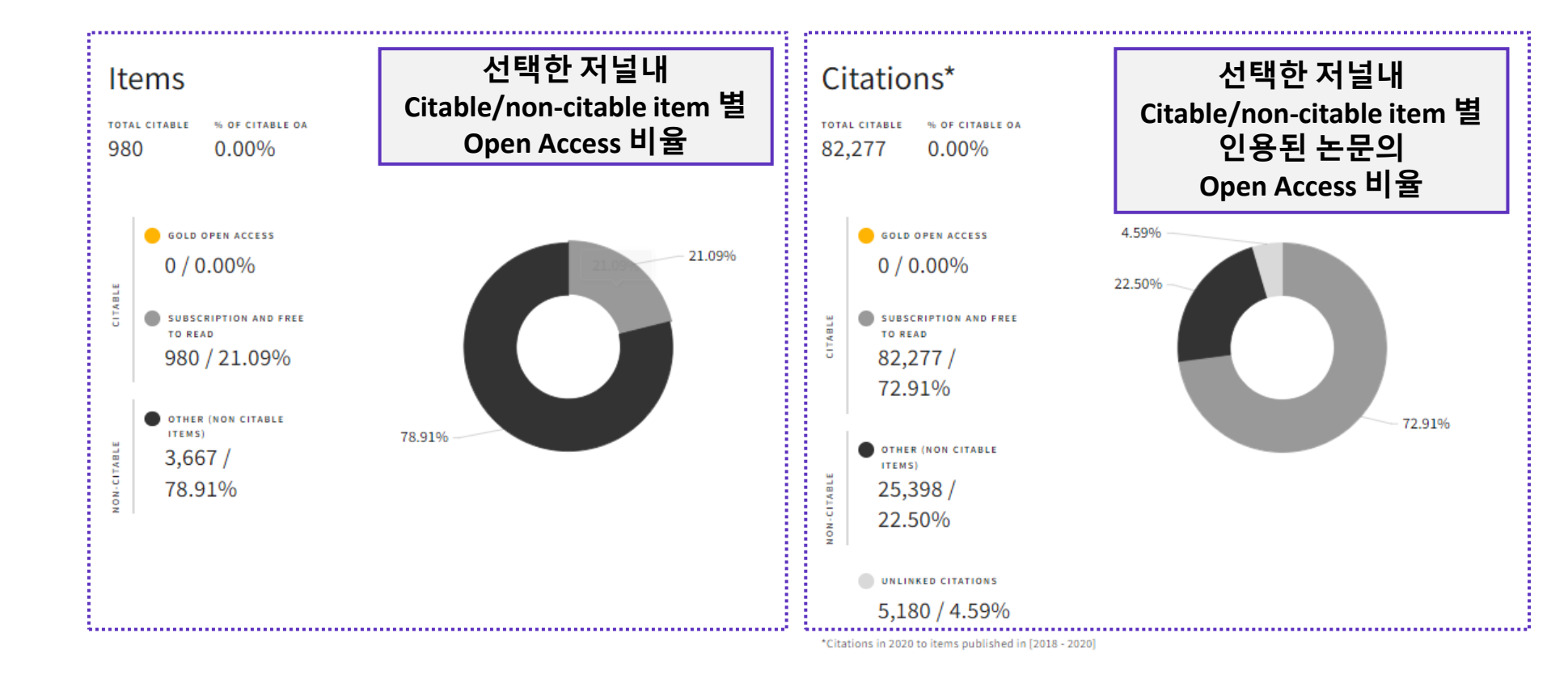

Journal's per

## Journal profile - Rank by JIF & JCI

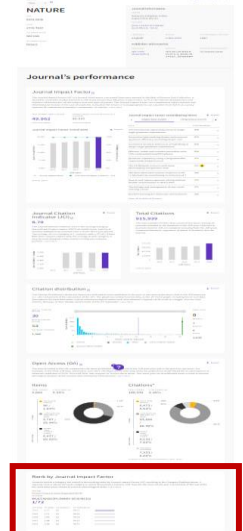

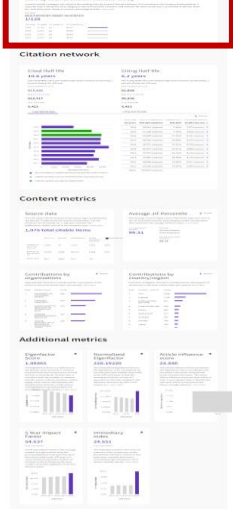

#### Rank by Journal Impact Factor

Journals within a category are sorted in descending order by Journal Impact Factor (JIF) resulting in the Category Ranking b year is presented at the top of the list, with other years shown in reverse chronological order. Learn more EDITION

**Science Citation Index Expanded (SCIE)** 

MATERIALS SCIENCE, MULTIDISCIPLINARY

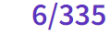

CATEGORY

CATEGORY

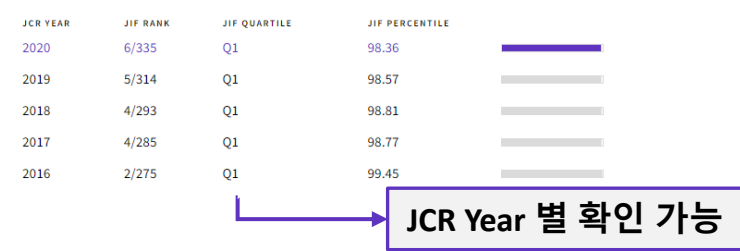

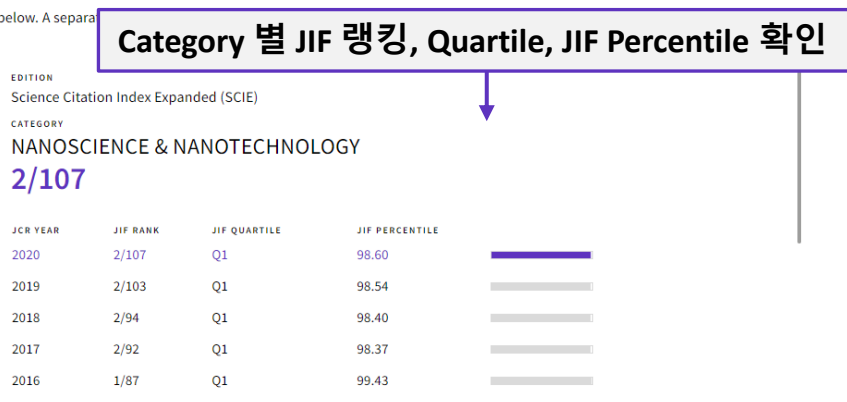

#### Rank by Journal Citation Indicator (JCI)<sub>0</sub>

Journals within a category are sorted in descending order by Journal Citation Indicator (JCI) resulting in the Category Ranking below. A separate rank is shown for each category in which the journal is listed in JCR. Data for the most recent year is presented at the top of the list, with other years shown in reverse chronological order. Learn more

#### MEDICINE, GENERAL & INTERNAL

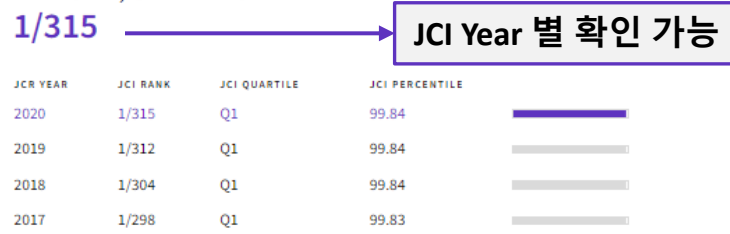

### **Journal profile – Citation network**

ī.

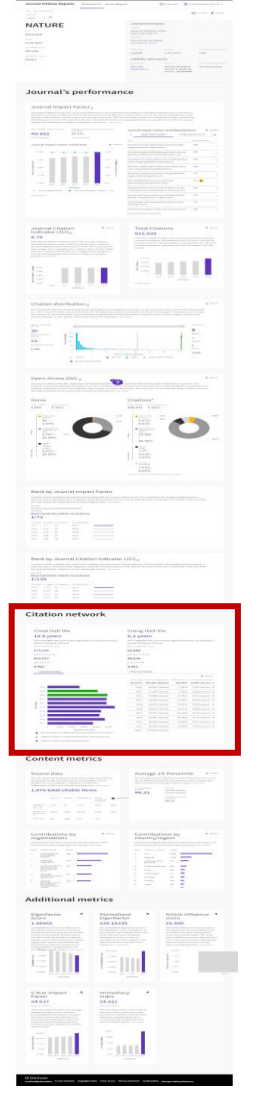

#### **Citation network**

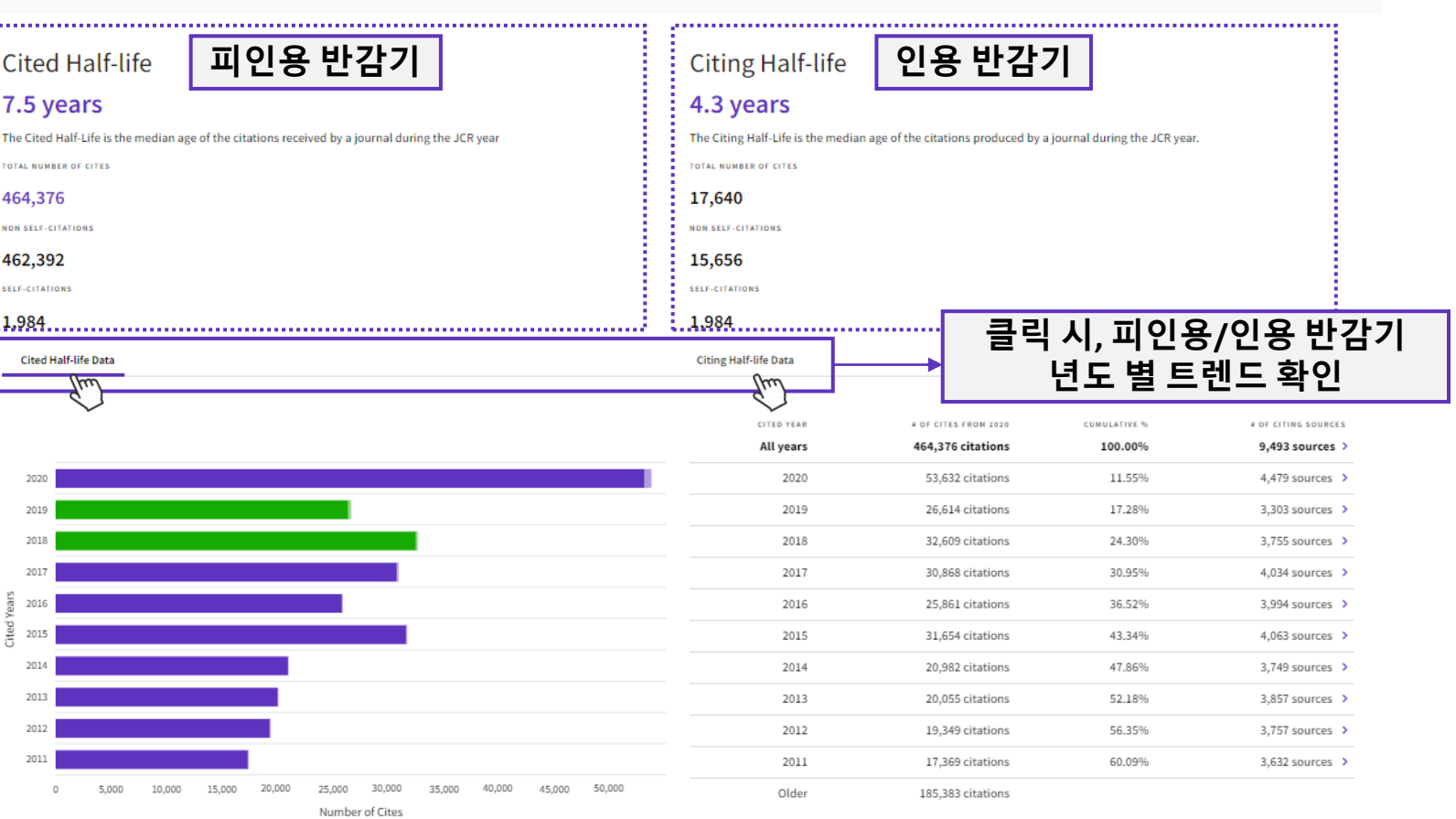

Non-self citations: citations to the journal from the items in other sources

Citations to items in the journal from items in the same journal

Citations used to calculate the Impact Factor

## **Journal profile – Content metrics**

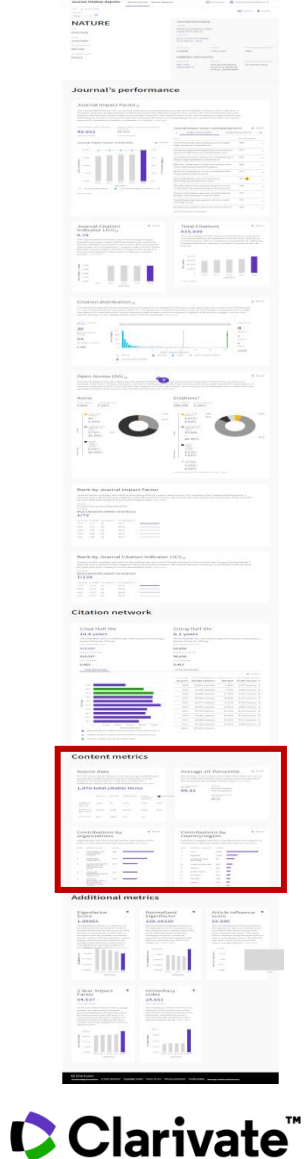

#### **Content metrics** ................................... **해당 저널 내의 JIF 백분위 평균값 Citable item (Article & review)의 수** Average JIF Percentile  $\triangleq$  Export Source data This tile shows the breakdown of document types published by the journal. Citable Items are Articles and Reviews. For the purposes The Average Journal Impact Factor Percentile takes the sum of the JIF Percentile rank for each category under consideration, then of calculating JIF, a JCR year considers the publications of that journal in the two prior years. Learn more calculates the average of those values. Learn more 331 total citable items ALL CATEGORIES AVERAGE EDITION **Science Citation Index Expanded** 99.70 MEDICINE, GENERAL & INTERNAL PERCENTAGE **ARTICLES REVIEWS COMBINED(C)** OTHER DOCUMENT TYPES(O) 99.70 NUMBER IN JCR 288 43 331 1.324 20% **YEAR 2020 [A] NUMBER OF** 8,632 3,145 11,777 5,863 67% *REFERENCES IN* RATIO (B/A)  $30.0$ 73.1 35.6  $4.4$ ,,,,,,,,,,,,,,,,,,,,,,,,,,,,, **기관별 선택 저널 국가별 선택 저널 투고 Rank 투고 Rank**Contributions by organizations Contributions by country/region Organizations that have contributed the most papers to the journal in the most recent three-year period. Learn more Countries or Regions that have contributed the most papers to the journal in the most recent three-year period. Learn more ORGANIZATION **COUNTRY / REGION** COUNT RANK **COUNT** RANK **HARVARD UNIVERSITY USA** 832 2939 UNIVERSITY OF CALIFORNIA SYSTEM England 483 MASSACHUSETTS GENERAL HOSPITAL Canada 372 **BRIGHAM & WOMEN'S HOSPITAL** France 332 UNIVERSITY OF LONDON **GERMANY (FED REP GER)** 297 UNIVERSITY OF TEXAS SYSTEM Italy 274 JOHNS HOPKINS UNIVERSITY Australia 270 **UNIVERSITY OF TORONTO** Spain 192 UNIVERSITY OF PENNSYLVANIA Netherlands 183 ASSISTANCE PUBLIQUE HOPITAUX PARIS (APHP) 10 123  $10$ Japan 155

incommunication communication communication communication communication communication communication constructed

## **Journal profile – Additional metrics**

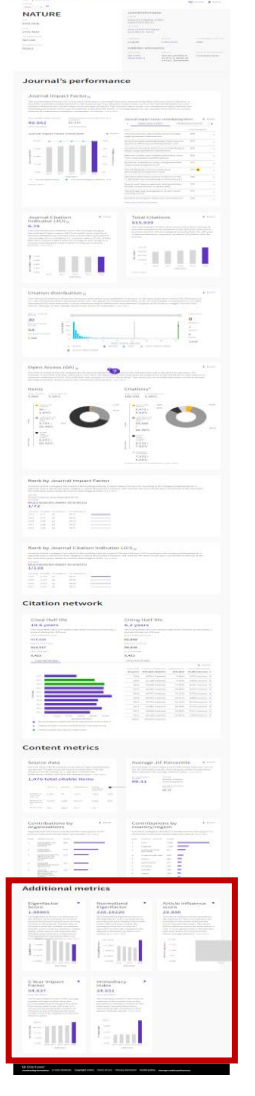

#### **Additional metrics**  $\pm$ **Eigenfactor Score**  $\overline{\bullet}$ Normalized Eigenfactor Article influence score 0.63202 132.47856 37.313 The Eigenfactor Score is a reflection of the density of the network of citations around the journal using 5 years of cited The Normalized Eigenfactor Score is the Eigenfactor score normalized, by rescaling the total number of journals in the content as cited by the Current Year. It considers both the number of citations and the source of those citations, so that JCR each year, so that the average journal has a score of 1. Journals can then be compared and influence measured by highly cited sources will influence the network more than less cited sources. The Eigenfactor calculation does not their score relative to 1. Learn in include journal self-citations. Learn more 37.313 132.4785 0.70188 27.985 0.52641 99,35892 18.65 66.23928 0.35094 9.328 0.17547 33,11964 0.00000 0.0000 0.000 2017 2017 2018 2019 2016 2018 2016 2020 2020 **JCR Years JCR Years** 5 Year Impact Factor 土 Immediacy Index 89.676 162.030 View Calculation **View Calculation** The 5-year Impact Factor is the average number of times articles from the journal published in the past five years have The Immediacy Index is the count of citations in the current year to the journal that reference content in this same

162,030

121.52

81.015

40,508

0.000

2016

been cited in the JCR year. It is calculated by dividing the number of citations in the JCR year by the total number of articles published in the five previous years

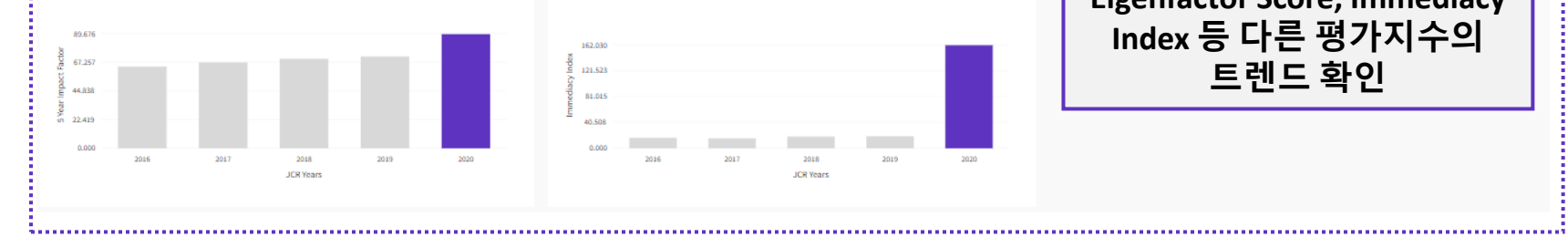

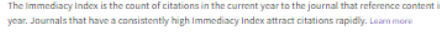

**Contractor** 

2017

**The Common** 

2018

**JCR Years** 

**Contract** 

2019

2020

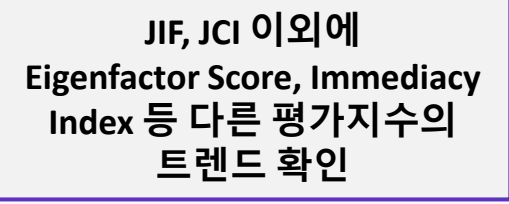

The Article Influence Score normalizes the Eigenfactor Score according to the cumulative size of the cited journal across the prior five years. The mean Article Influence Score for each article is 1.00. A score greater than 1.00 indicates that each article in the journal has above average influence. Learn mo

 $\bullet$ 

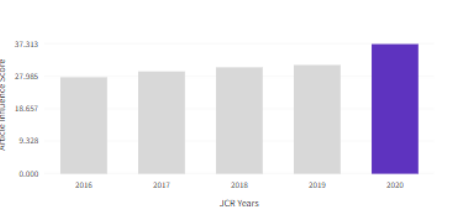

# **Browse Category**

### **Browse Category**

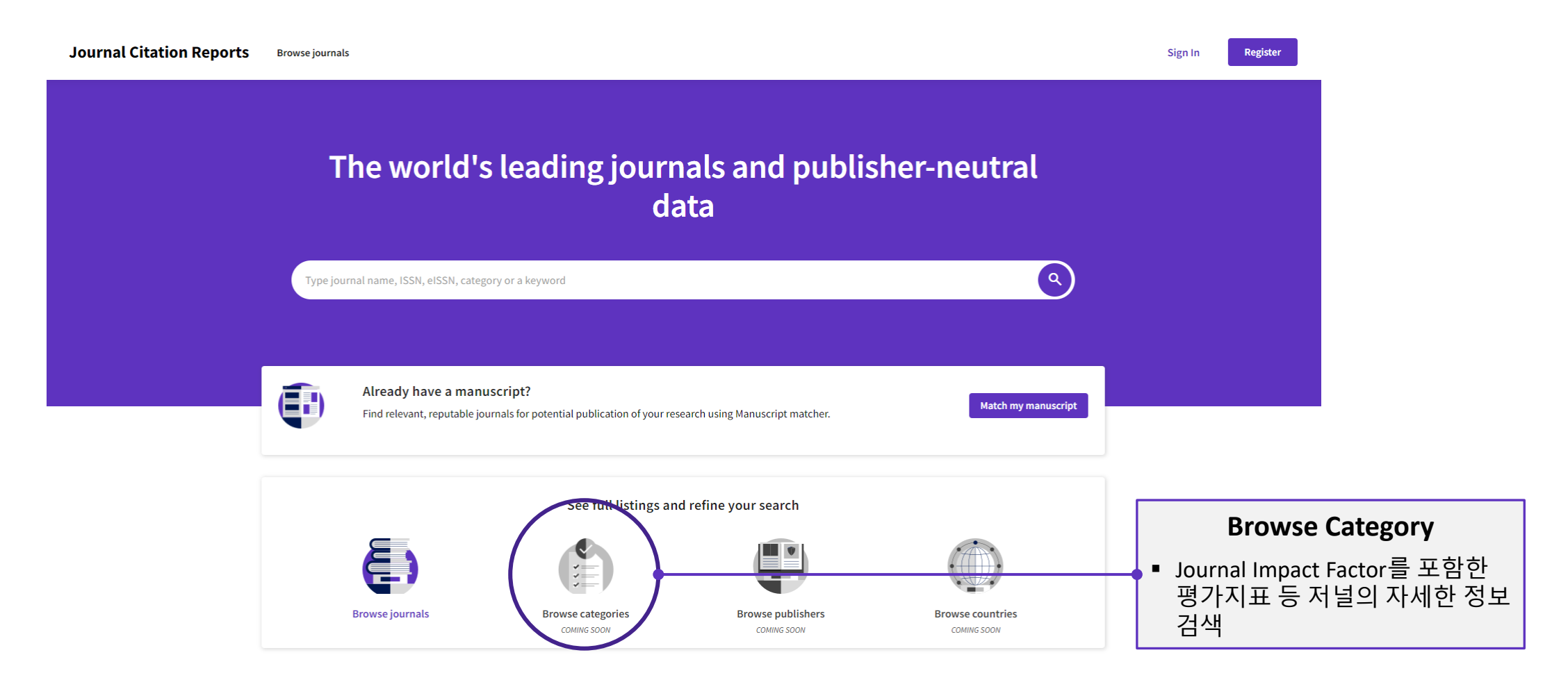

### **Browse Category (Categories by Group)**

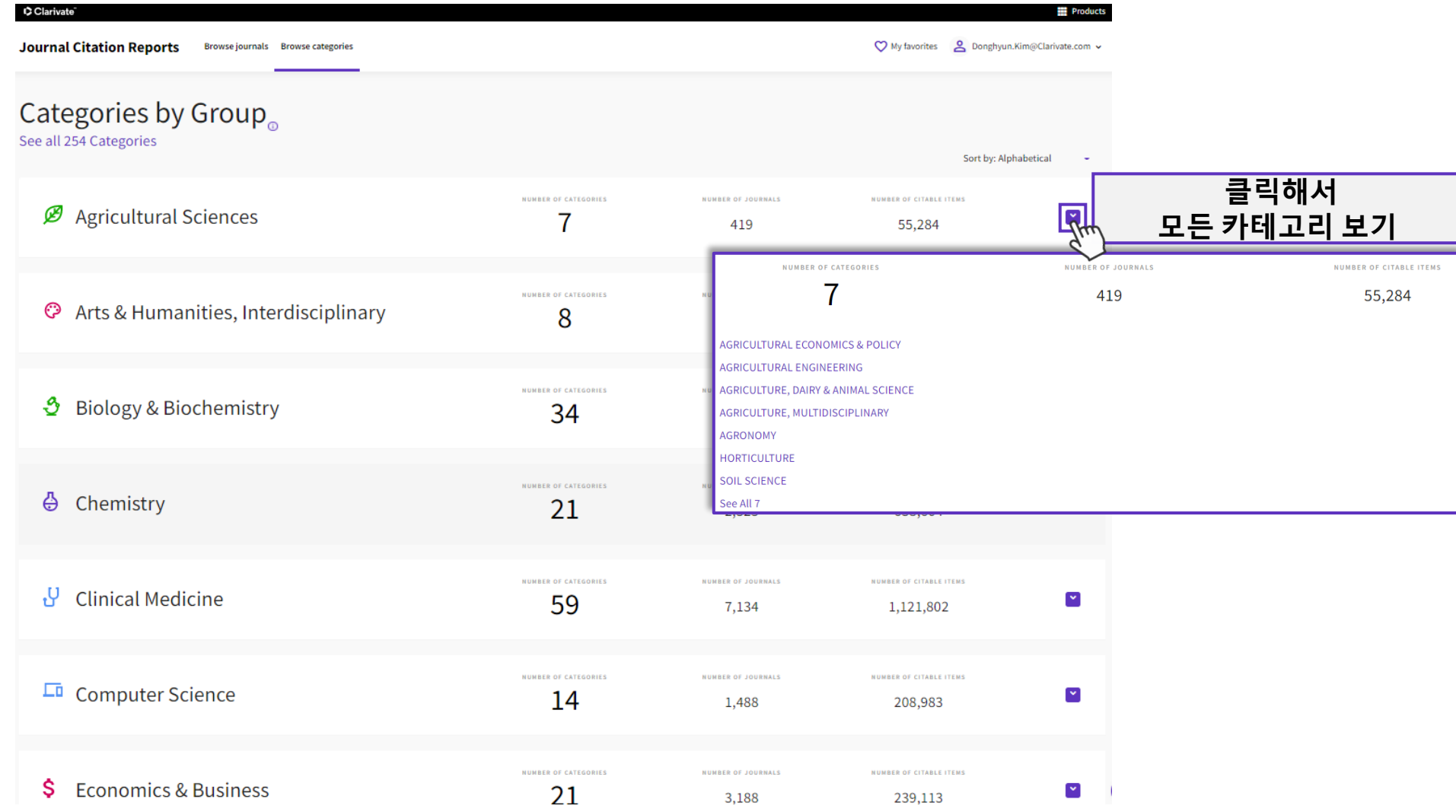

### **Browse Category (Categories by Group) > 1 Category**

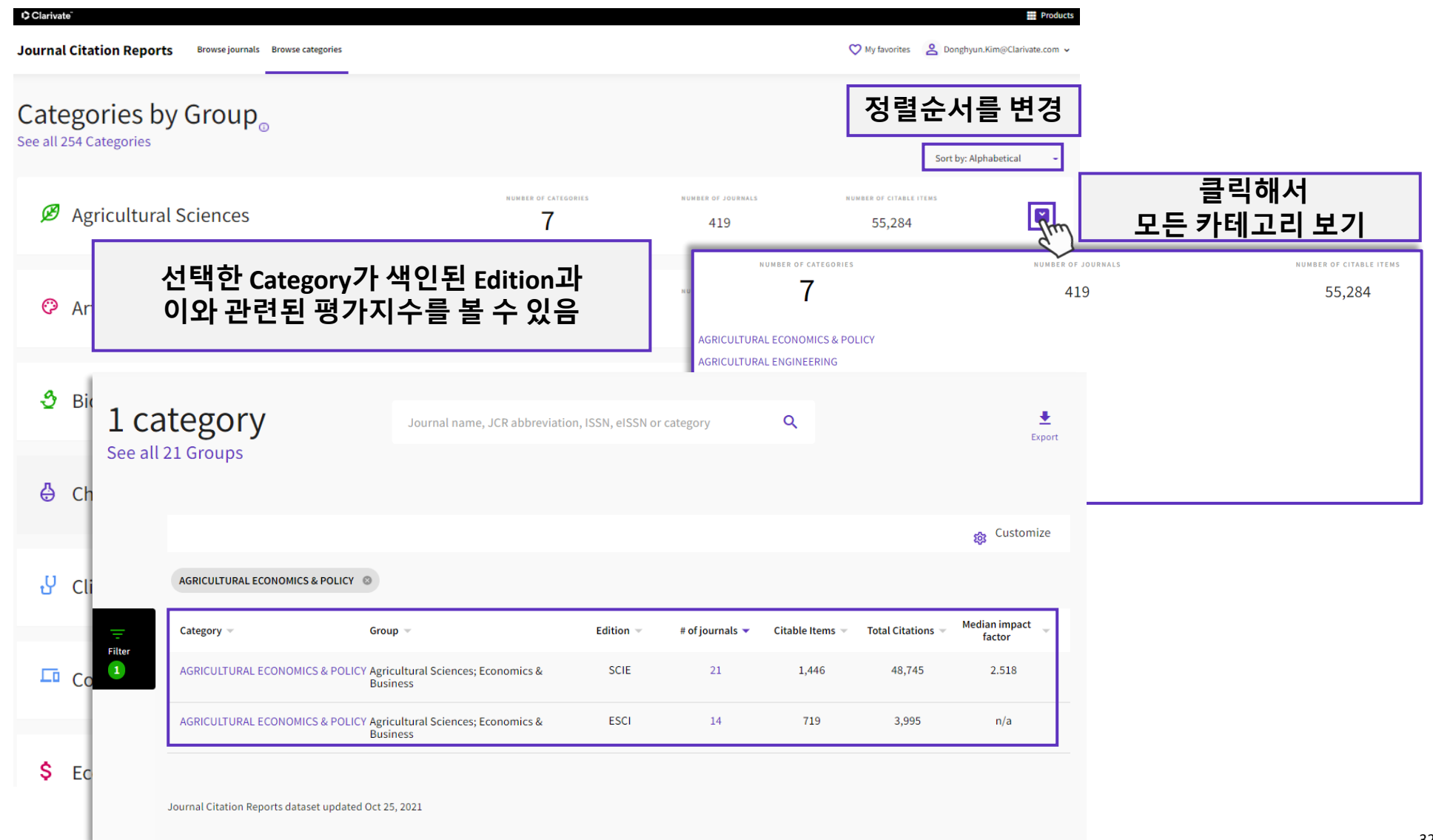

### **Browse Category > See all 254 Categories**

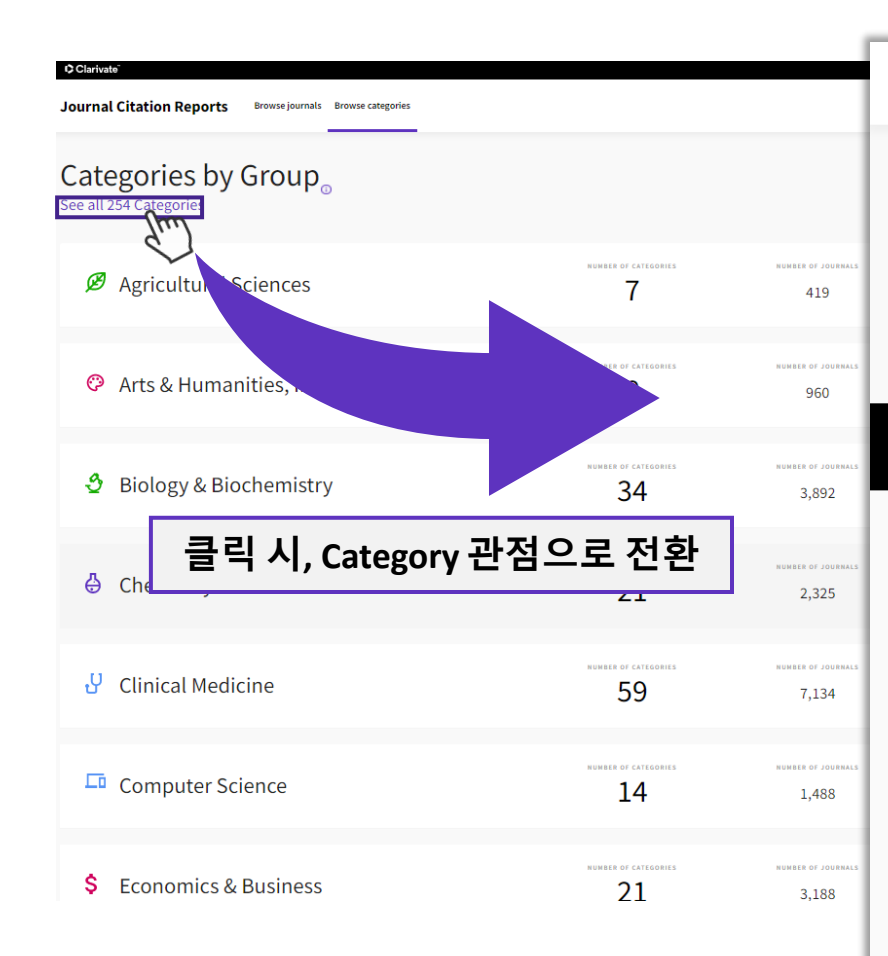

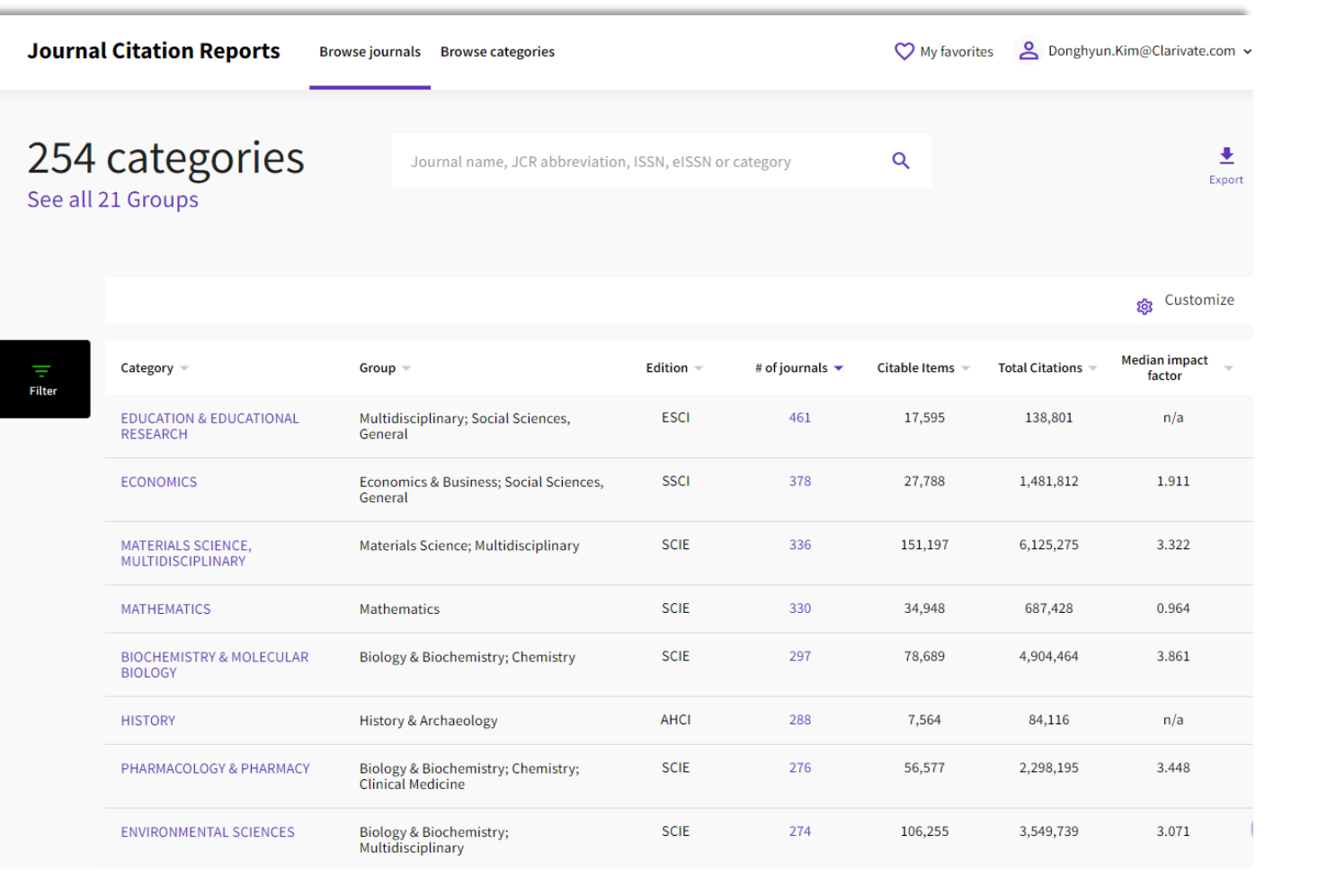

### **Browse Category > See all 254 Categories - Indicators**

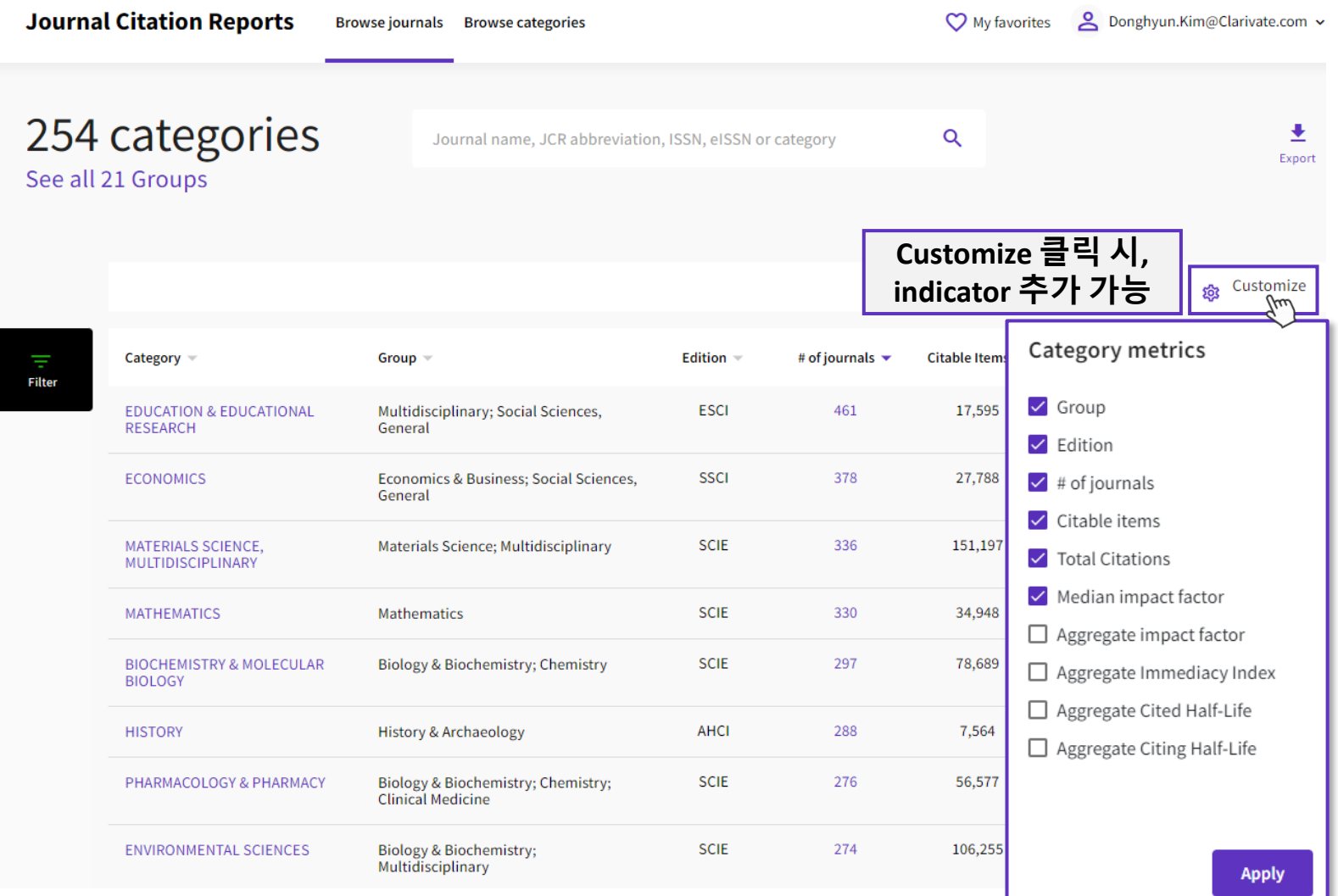

### **Browse Category > See all 254 Categories > Select category**

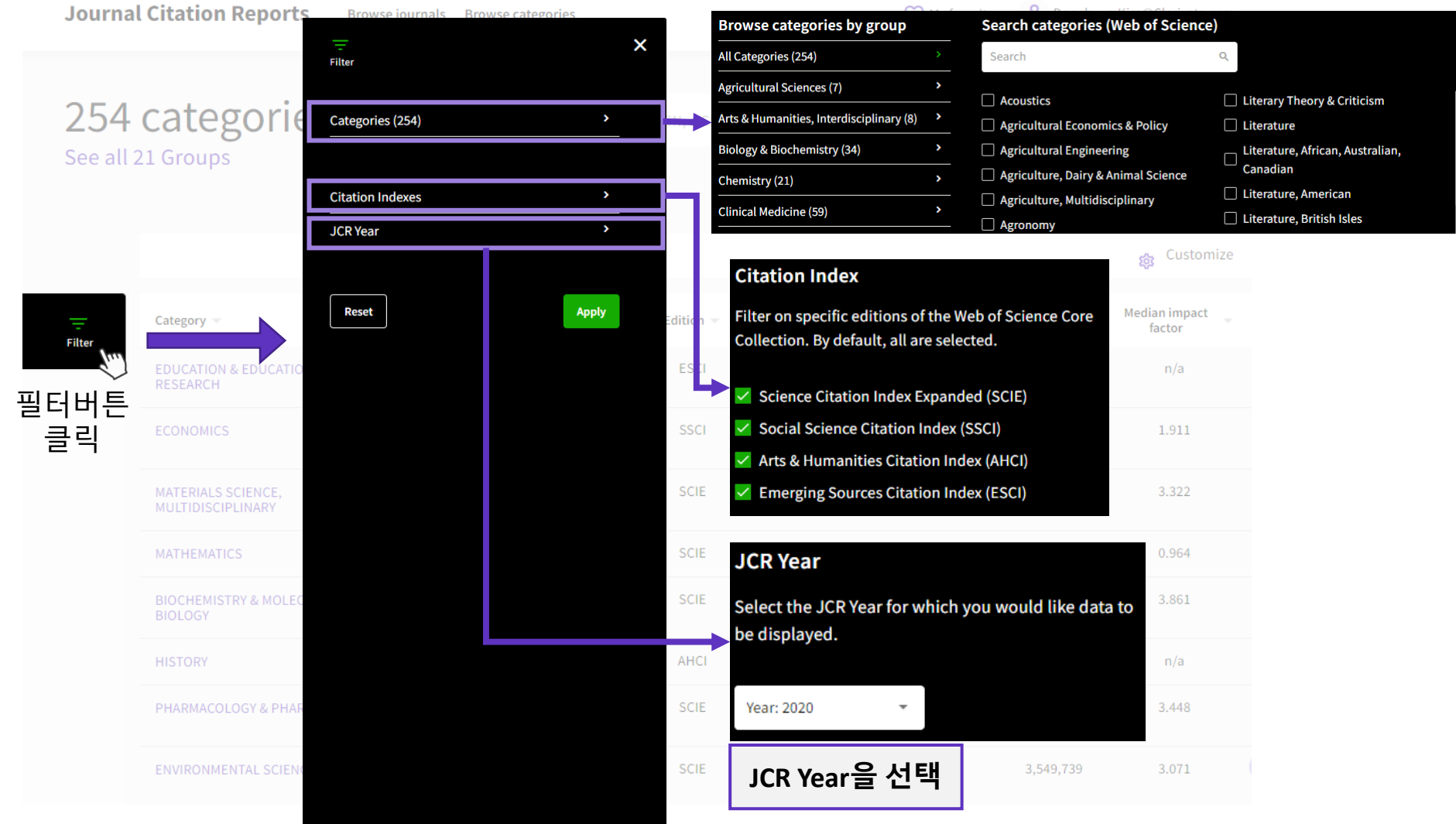

### **Browse Category > See all 254 Categories > Select category**

254 categories Journal name, JCR abbreviation, ISSN, eISSN or category See all 21 Groups # of journals  $\blacktriangleright$ Edition Category Group Citab 461 ESCI **EDUCATION & EDUCATIONAL** Multidisciplinary; Social Sciences, RESEARCH General **ECONOMICS** Economics & Business; Social Sciences, **SSCI** General 336 **MATERIALS SCIENCE,** Materials Science; Multidisciplinary **SCIE** MULTIDISCIPLINARY 330 **MATHEMATICS SCIE** Mathematics 297 **BIOCHEMISTRY & MOLECULAR** Biology & Biochemistry; Chemistry **SCIE BIOLOGY** 288 **HISTORY History & Archaeology AHCI** 276 **SCIE** PHARMACOLOGY & PHARMACY Biology & Biochemistry; Chemistry; **Clinical Medicine** 274 **ENVIRONMENTAL SCIENCES Biology & Biochemistry; SCIE** Multidisciplinary

**Journal Citation Reports** Browse journals Browse categories

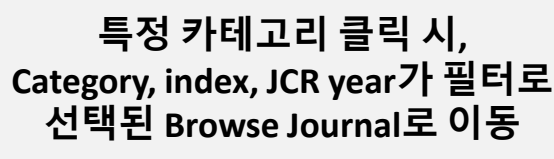

V My favorites 2 Donghyun.Kim@Clarivate.com v

 $\Omega$ 

Ξ

**Filter** 

 $\overline{\mathbf{3}}$ 

**Journal Citation Reports** Donghyun.Kim@Clarivate.com v **C** My favorites **Browse journals** Browse categories 461 journals® ٠  $\alpha$ Journal name, JCR abbreviation, ISSN, eISSN or category Export Indicators: Default හි Customize  $\overline{\phantom{a}}$ **EDUCATION & EDUCATIONAL RESEARCH**  $\circ$ ESCI<sup>O</sup> JCR Year: 2020 © **Total** Journal name **ISSN** elSSN Category 2020 JIF  $\blacktriangledown$ **JIF Ouartile** 2020 JCI % of OA Gold **Citations** 1814-151X 1814-151X **EDUCATION & EDUCATIONAL** 46  $n/a$  $n/a$  $0.02$  $0.00%$ Luz **RESEARCH - ESCI** 60 1682-2749 1682-2749 **EDUCATION & EDUCATIONAL**  $0.13$  $0.00%$ Atenas  $n/a$ n/a **RESEARCH - ESCI** 0211-819X 2014-8801 0.54 92.50 % **EDUCATION & EDUCATIONAL** 267  $n/a$  $n/a$ Educar **RESEARCH - ESCI** 83.82% **EDMETIC** 2254-0059 2254-0059 **EDUCATION & EDUCATIONAL** 141  $n/a$  $n/a$  $0.51$ **RESEARCH - ESCI** 1179-6812 1179-6812 33 0.08 0.00% He Kupu **EDUCATION & EDUCATIONAL**  $n/a$  $n/a$ **RESEARCH - ESCI** 1316-0524 1316-0524 8  $0.02$  $0.00%$ **EDUCATION & EDUCATIONAL**  $n/a$  $n/a$ Legenda **RESEARCH - ESCI** 51 0.07 97.06% Dialogia 1677-1303 1983-9294 **EDUCATION & EDUCATIONAL**  $n/a$ n/a **RESEARCH - ESCI** 

# **JCR 주요 Indicator**

37

### **2020 Journal Impact Factor**

#### 2018년과 2019년도에 출판된 논문이 2020년도에 인용된 평균값

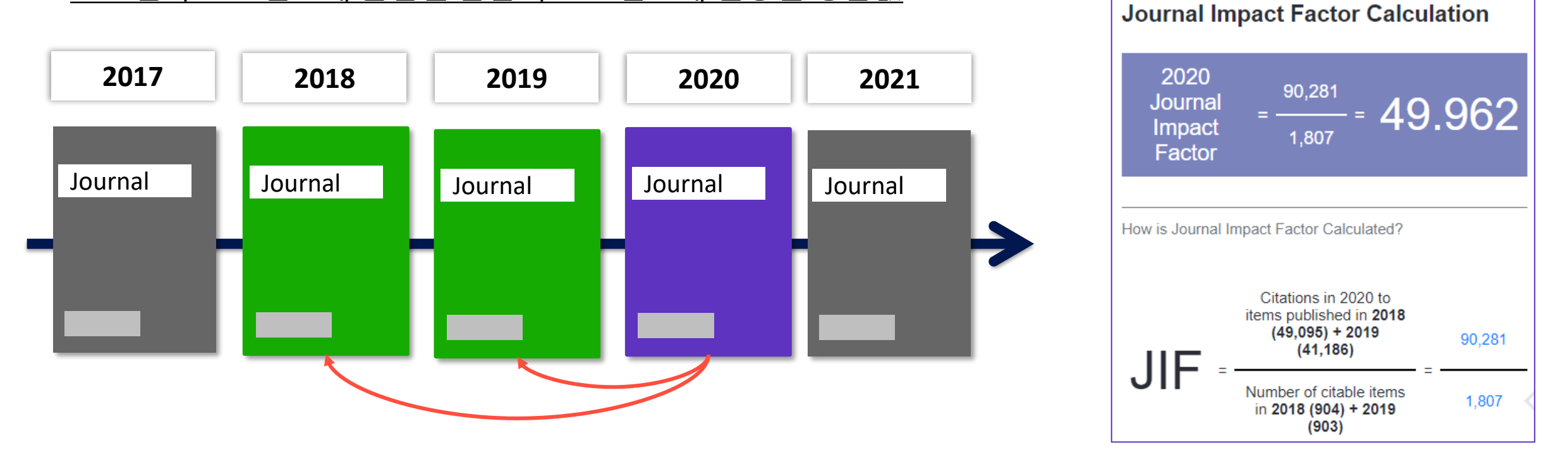

❖ **SCIE (Science Citation Index Expanded)와 SSCI (Social Sciences Citation Index)에 색인된 저널에만 부여**

## **JCR의 주요 저널 평가 지표**

- Eigenfactor Score: 피인용 저널의 영향력에 따라 가중치를 부여한 영향력 평가 지수
- Normalized Eigenfactor: Eigenfactor Score의 값을 Normalization한 값 (전체 평균값 1을 기준)
- Immediacy Index: 논문이 출판된 해에 인용된 평균값으로 저널이 얼마나 빠르게 인용되고 있는지를 나타내는 지수
- Quartile: Journal Impact Factor를 기준으로 Category별 사분위 값

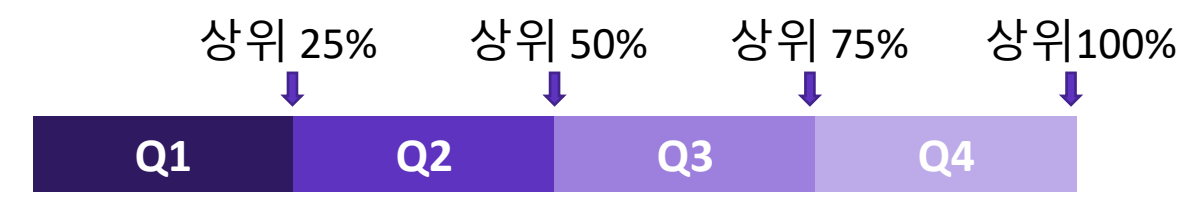

• Percentile: Journal Impact Factor를 기준으로 Category별 백분위 값

#### **C** Clarivate

### **New Indicator – Journal Citation Indicator (JCI)**

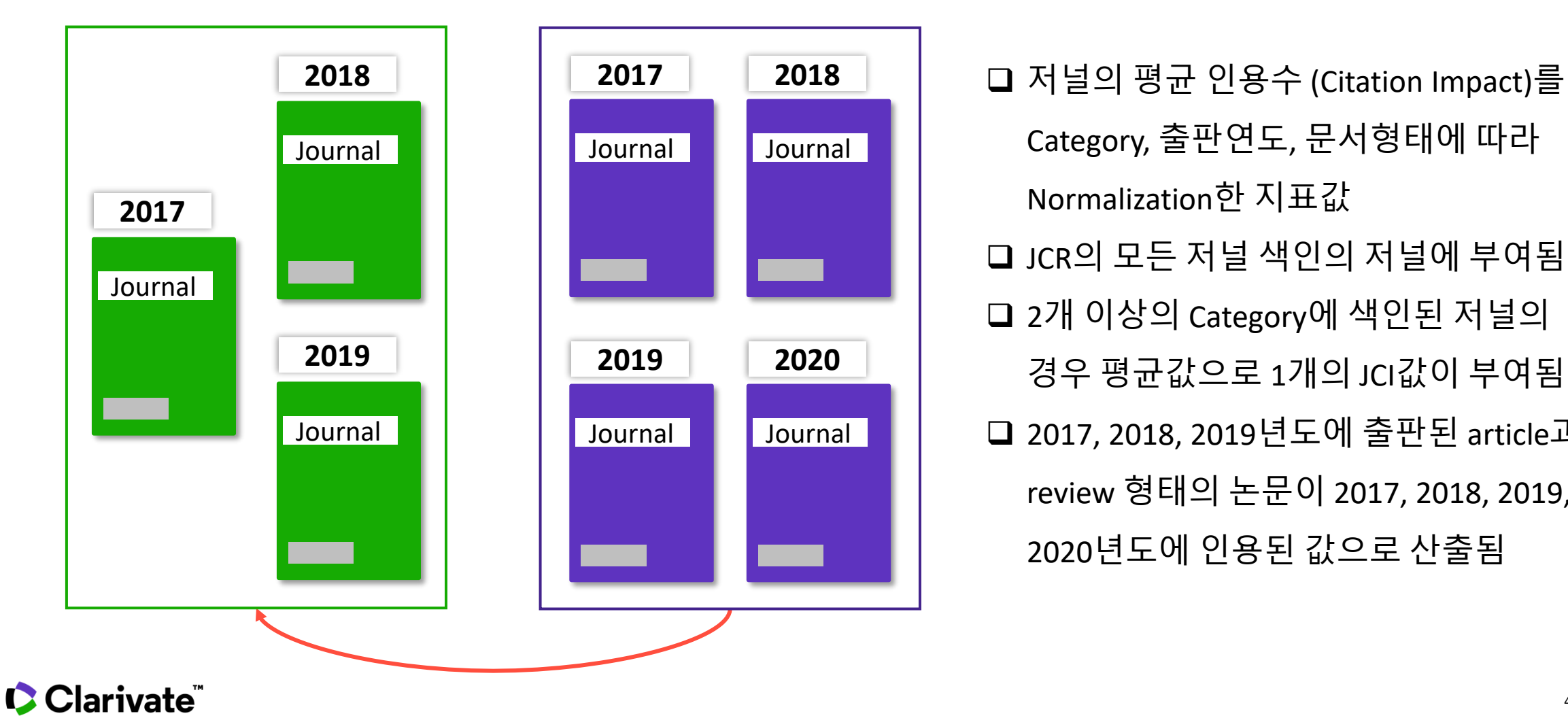

Category, 출판연도, 문서형태에 따라 Normalization한 지표값 ❑ JCR의 모든 저널 색인의 저널에 부여됨 ❑ 2개 이상의 Category에 색인된 저널의 경우 평균값으로 1개의 JCI값이 부여됨 ❑ 2017, 2018, 2019년도에 출판된 article과 review 형태의 논문이 2017, 2018, 2019, 2020년도에 인용된 값으로 산출됨

# Guided Tours 활용하기

## **Guided Tours 활용하기**

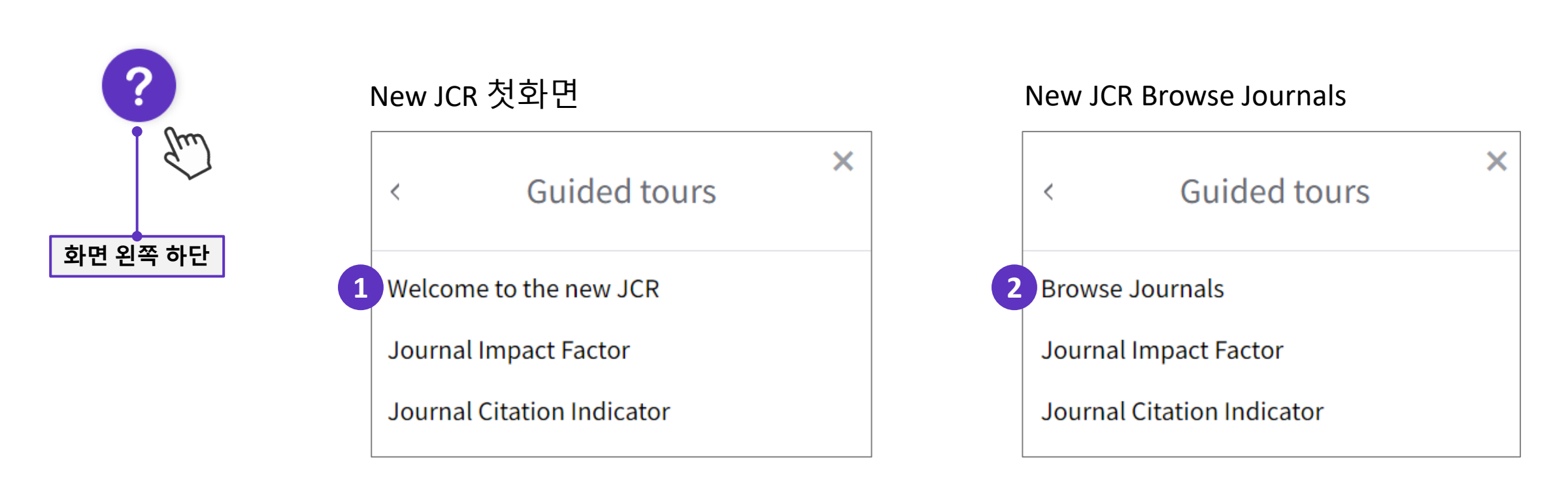

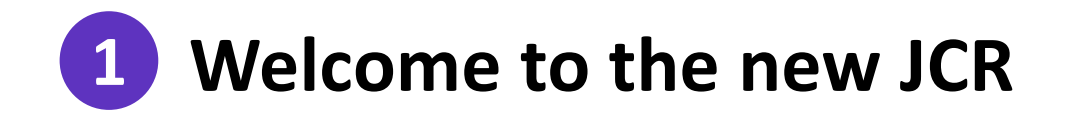

#### Welcome to the new Journal Citation Reports

We are excited to show you what is new in this year's Journal Citation Reports. You'll find:

- More journals we've expanded content to include Arts & Humanities and Emerging Sources Citation Index journals
- Journal Citation Indicator a new field-normalized metric for journals across all disciplines
- Enhanced user experience interactive visualizations, simpler navigation and contextual help make the JCR easier to use than ever.

Let us show you around!

**NO THANKS** 

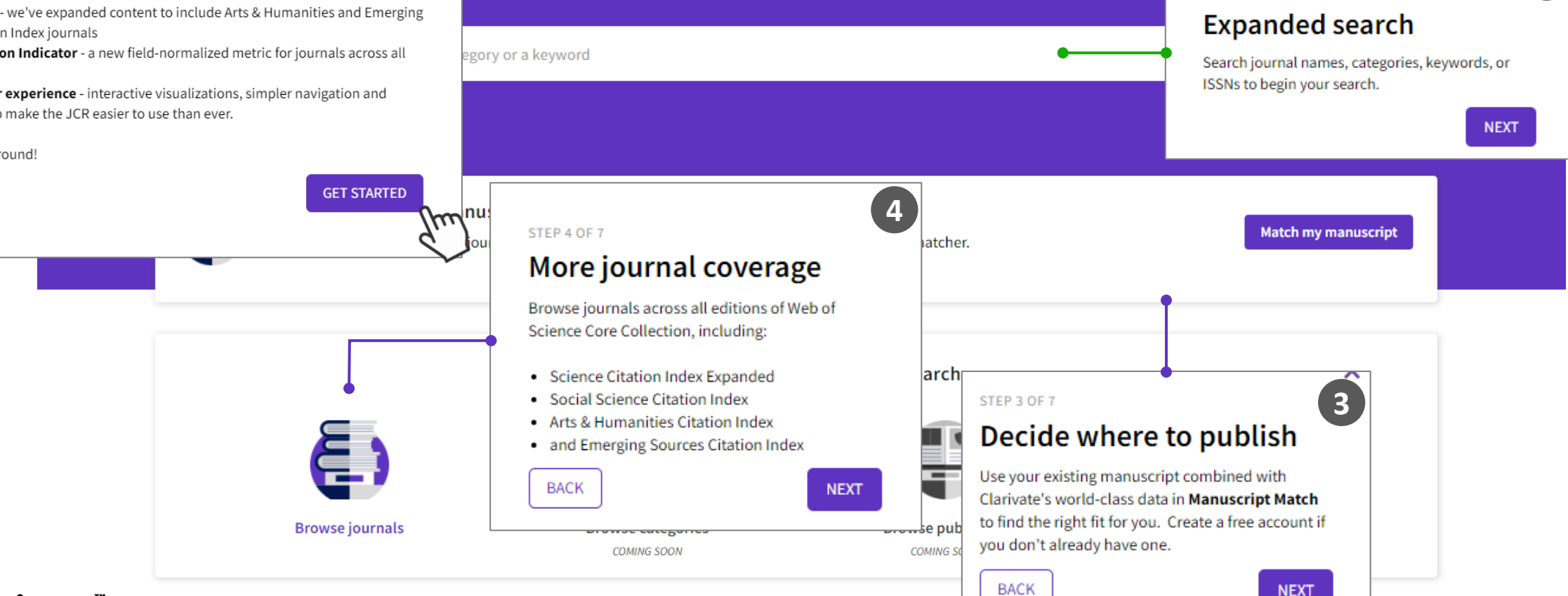

s leading journals and publisher-neutral data

STEP 2 OF 7

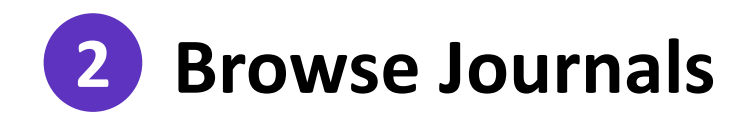

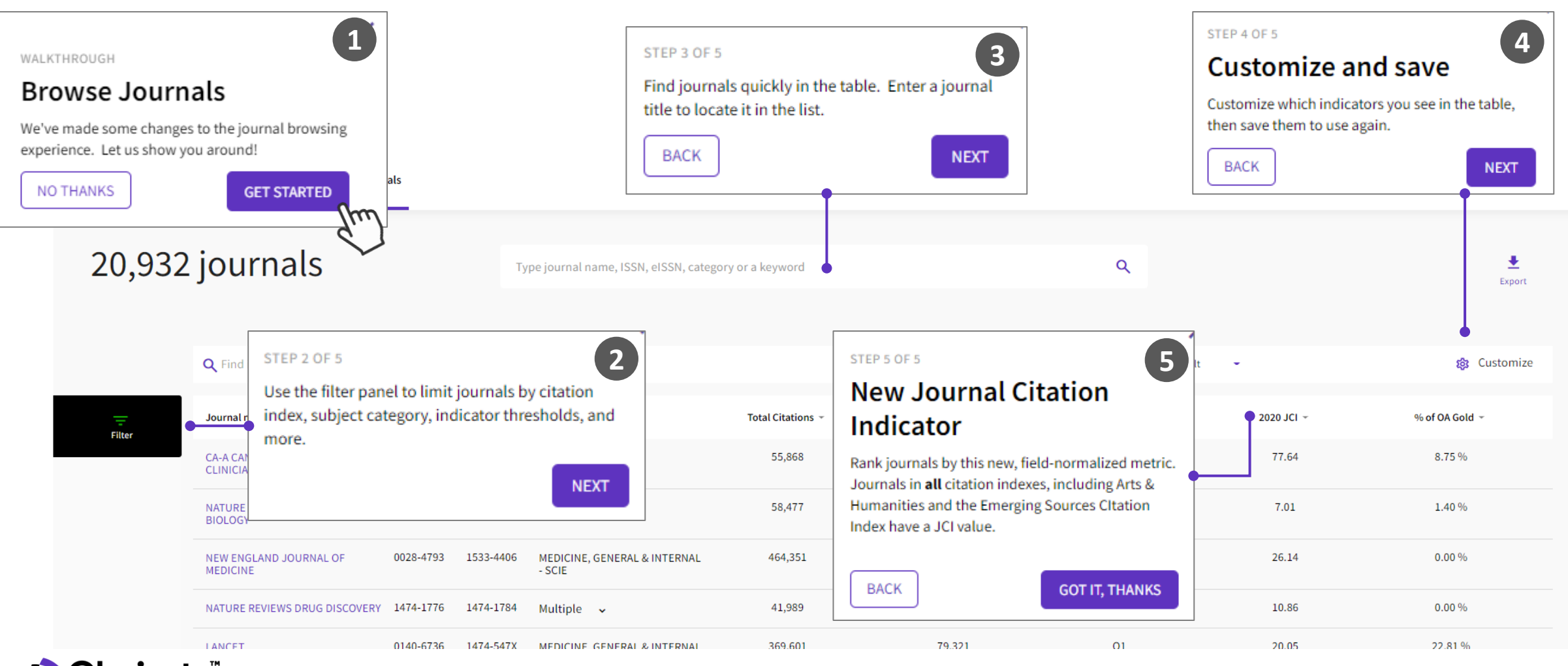

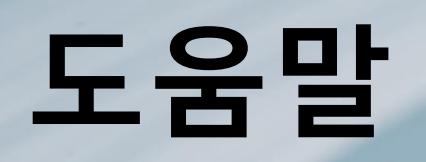

## **Help Guide**

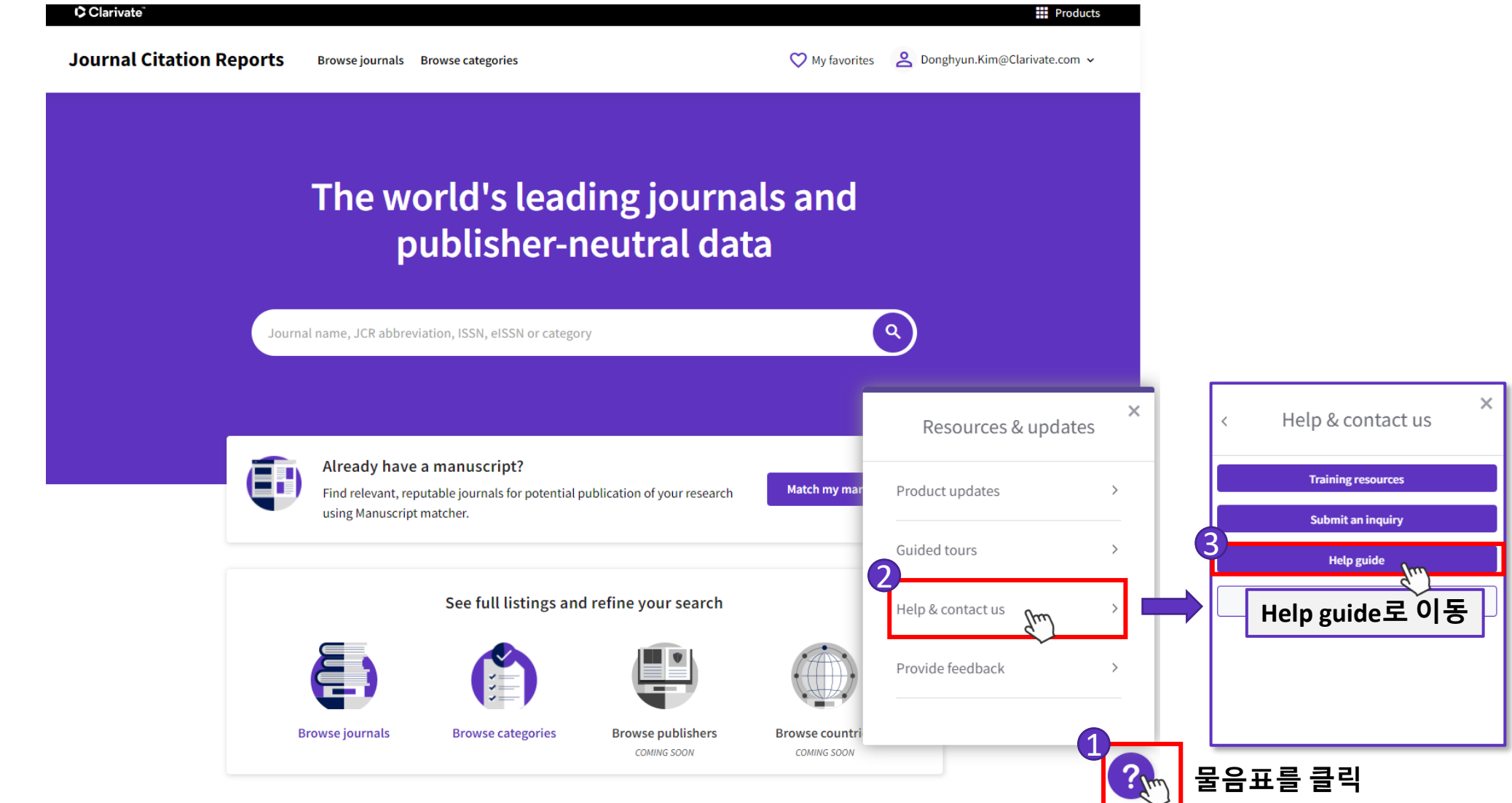

### **Help Guide – What's New**

Classic JCR

Glossary

Support

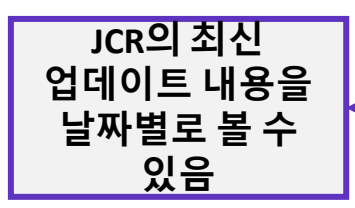

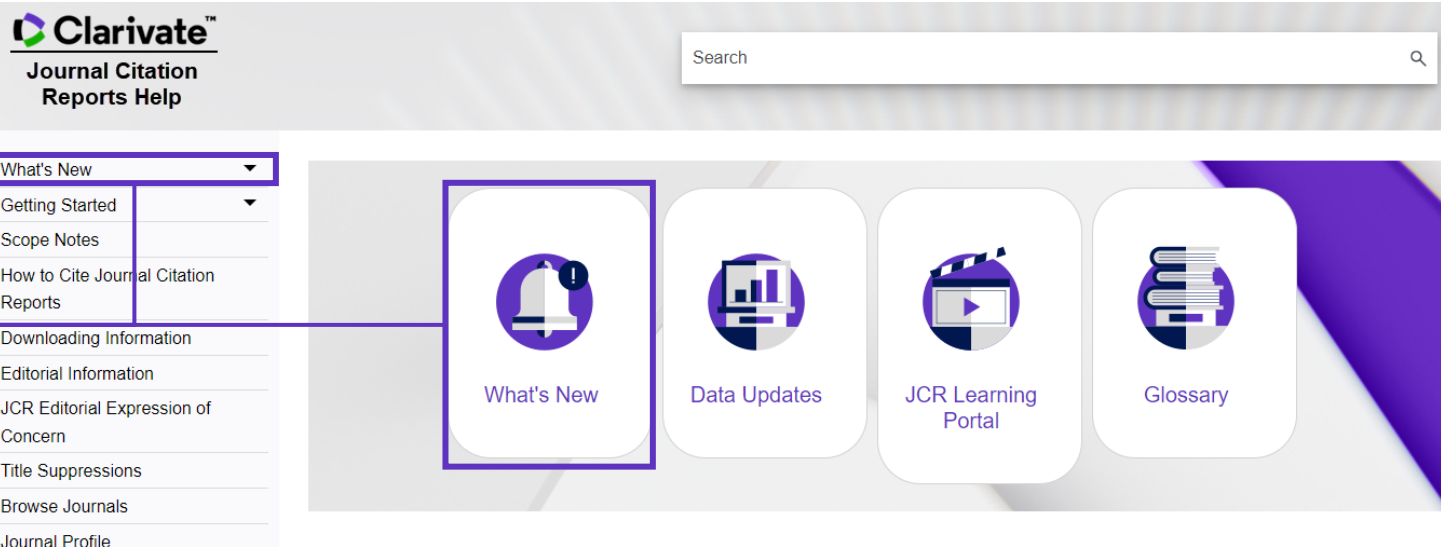

#### **About Journal Citation Reports**

Journal Citation Reports aggregates the meaningful connections of citations created by the research community through the delivery of a rich array of publisher-independent data, metrics and analysis of the world's most impactful journals included in the Science Citation Index Expanded (SCIE), Social Sciences Citation Index (SSCI), Arts & Humanities Citation Index (AHCI), and the Emerging Sources Citation Index (ESCI).

Journal Citation Reports is the only journal report of its kind that is both complete and editorially selective; it contains all the data required to understand the components that index the value and impact of each journal. The structured data are curated by a global team of experts who continuously evaluate and select the collections of journals, books and conference proceedings covered in the Web of Science Core Collection to ensure accuracy in evaluating journal impact.

These expert insights enable you to explore the key drivers of a journal's value, making better use of the wide body of data and metrics available in the Journal Citation Reports, including the Journal Impact Factor (JIF)™ and the Journal Citation Indicator (JCI)

For more information about the current release of Journal Citation Reports, visit our What's New and Database Updates pages.

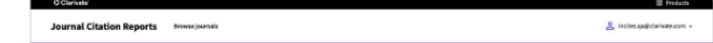

### **Help Guide – Where to go**

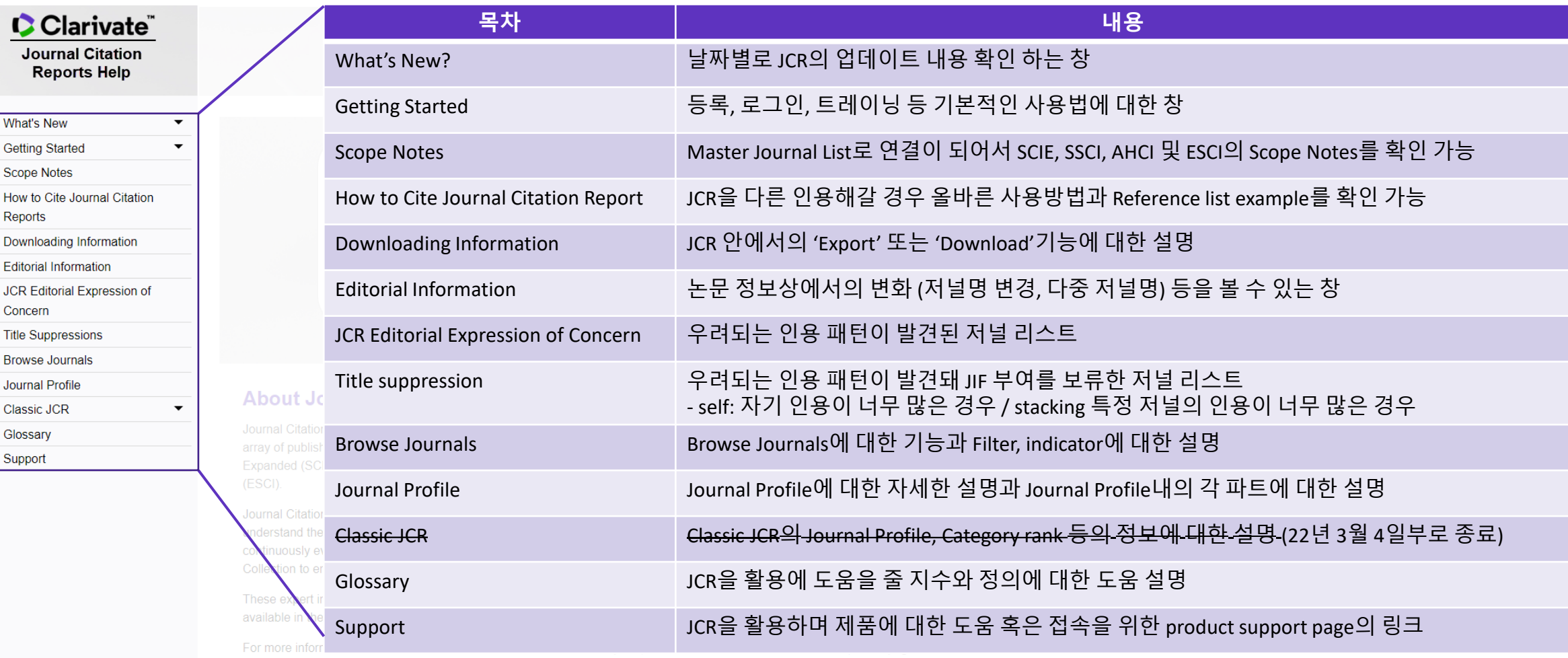

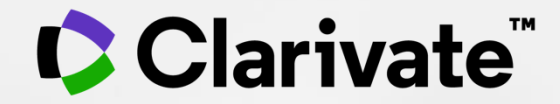

# **감사합니다.**

고객지원 및 기술지원 문의 EMAIL : ts.support.korea@clarivate.com 유선전화 : 02-6105-4227 팩스 : 02-722-8947

© 2021 Clarivate. All rights reserved. Republication or redistribution of Clarivate content, including by framing or similar means, is prohibited without the prior written consent of Clarivate. Clarivate and its logo, as well as all other trademarks used herein are trademarks of their respective owners and used under license.